# **Компьютерные сети**

- **§ 1. Как работает компьютерная сеть?**
- **§ 2. Структуры сетей**
- **§ 3. Локальные сети**
- **§ 4. Глобальная сеть Интернет**
- **§ 5. Службы Интернета**
- **§ 6. Веб-сайты**
- **§ 7. Язык § 7. Язык HTML**

# **Компьютерные сети**

### **§ 1. Как работает компьютерная сеть**

#### **Что такое компьютерная сеть?**

#### **Компьютерная сеть** – это группа компьютеров,

соединенных линиями связи.

#### **Линии связи**:

•электрические кабели

- •оптическое волокно
- •радиоволны (в беспроводных сетях)

#### **Компьютерные сети – «за» и «против»**

#### ▪ совместное использование **ресурсов**

**• обмен данными** между компьютерами

*Компьютерные сети, 9 класс*

• данные

• программы

• внешние устройства

▪ электронная **почта**

▪ **распределённые** вычисления

**• затраты** на сетевое оборудование

▪ снижается **безопасность** данных

▪ нужен системный администратор

#### **Системный администратор**

- •устанавливает и настраивает ПО
- •устанавливает права доступа
- •обеспечивает защиту информации
- •делает резервные копии данных
- •восстанавливает данные в случае сбоев
- •устраняет неисправности в сети

#### **Сетевой администратор** – занимается только работой сети.

#### **Типы сетей**

**•персональные** сети (**PAN** = Personal Area Network), радиус до 30 м (*Bluetooth*)

**•локальные** сети (**LAN** *= Local Area Network*) – в одном или нескольких соседних зданиях; беспроводные – *Wi-Fi*

- **•корпоративные** сети одна организация
- **•городские** сети (**MAN** = Metropolitan Area Network)

**•глобальные** сети (**WAN** = Wide Area Network)

#### **Обмен данными**

#### **Протокол –** это набор правил и соглашений, определяющих порядок обмена данными.

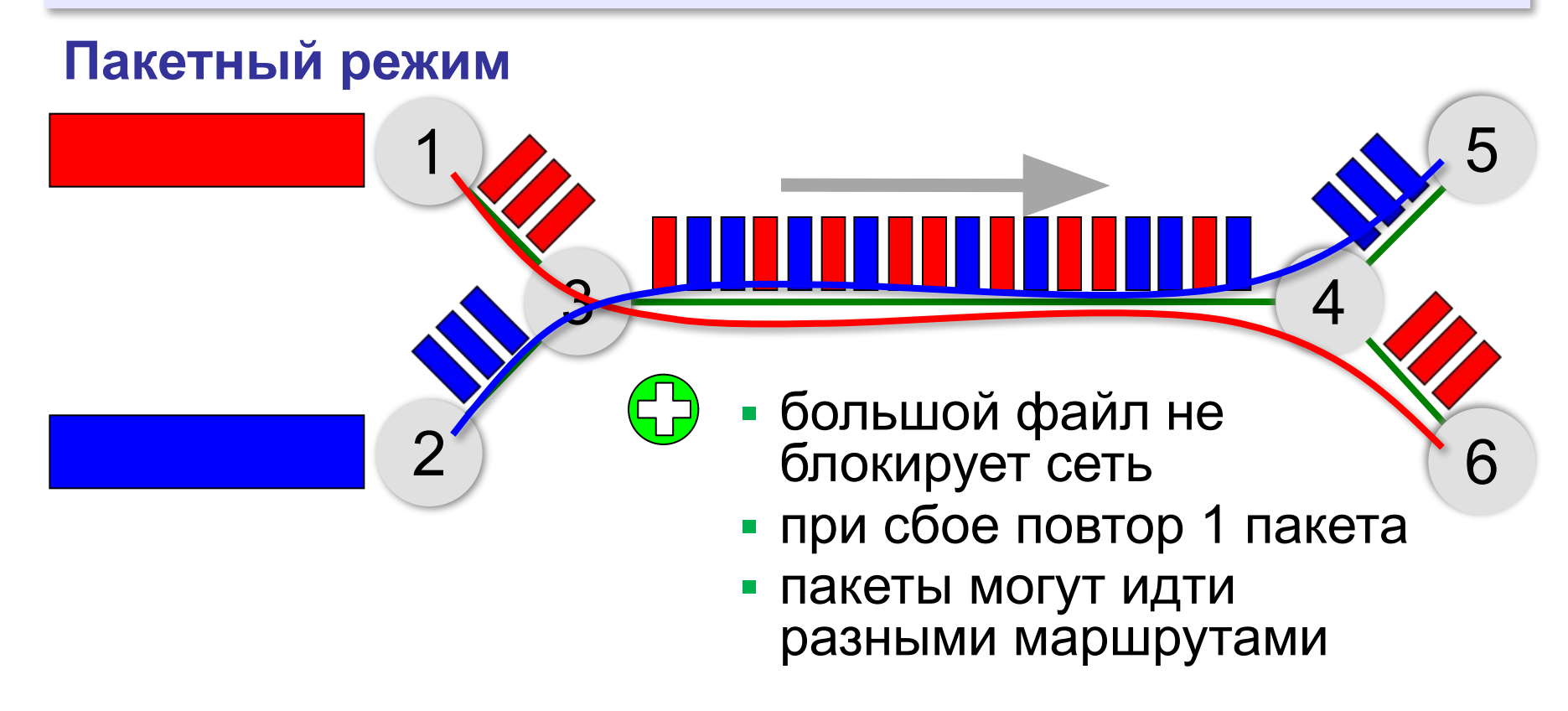

#### **Пакетный режим**

#### **Состав пакета:**

- адрес получателя
- адрес отправителя
- данные
- контрольная сумма

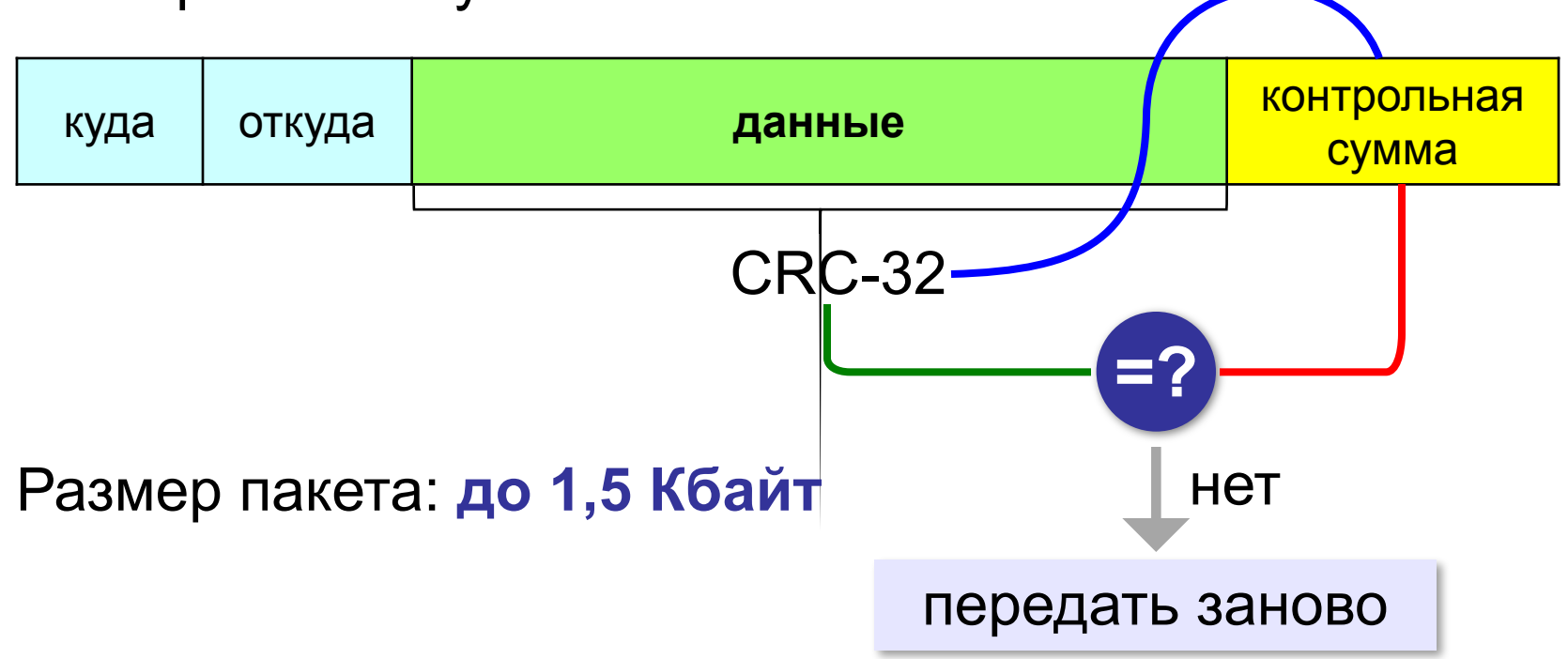

#### **Серверы и клиенты**

**Сервер –** это компьютер, предоставляющий свои ресурсы в общее использование.

- •файловый сервер •почтовый сервер
- •сервер печати •сервер приложений

**Клиент** – это компьютер, использующий ресурсы сервера.

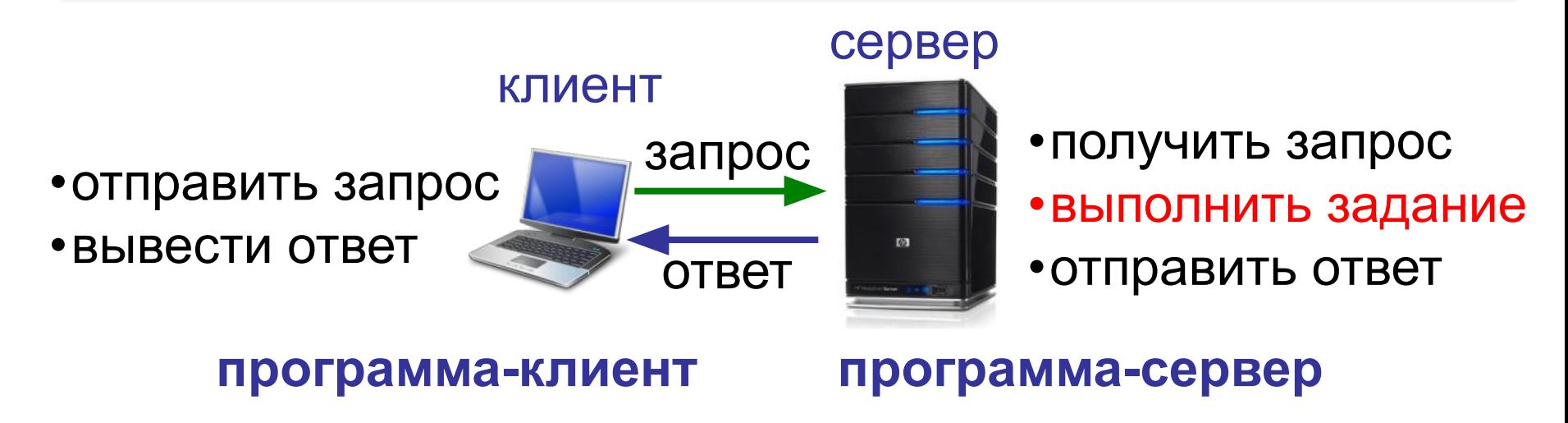

#### **Терминальный сервер**

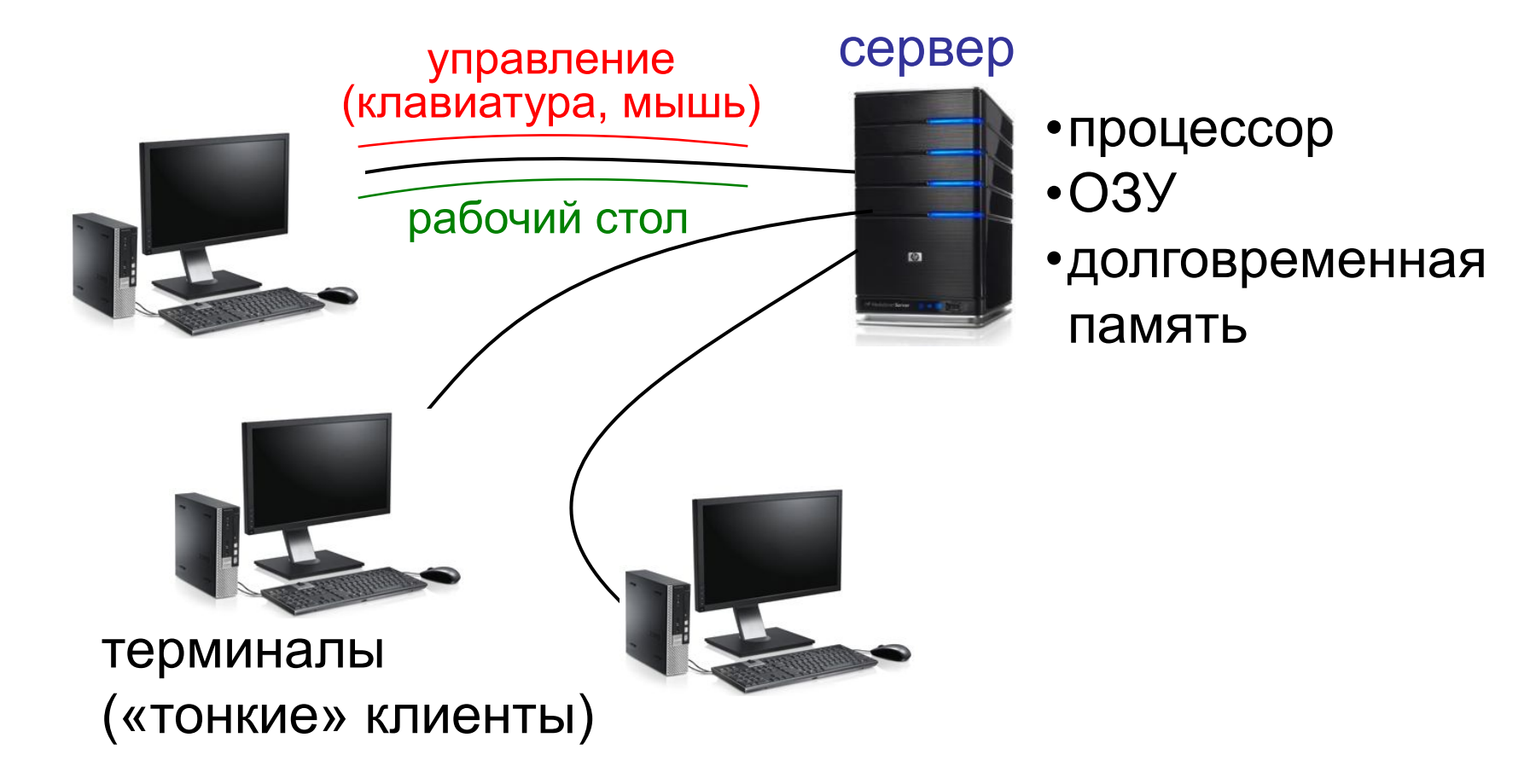

# **Компьютерные сети**

## **§ 2. Структуры сетей**

#### **«Общая шина»**

**Шина** – это линия связи, которую несколько устройств используют для обмена данными.

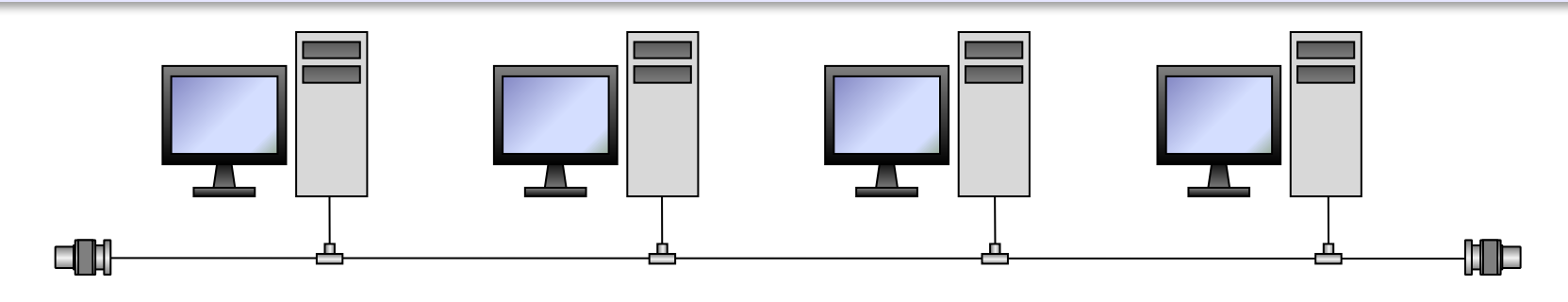

- 
- простота, дешевизна и простота, дешевизна

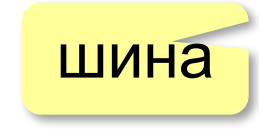

- небольшой расход кабеля;
- легко подключать новые рабочие станции;
- сеть работает при отказе любого компьютера

#### **«Общая шина»**

- при разрыве кабеля вся сеть не работает
	- один канал связи на всех
	- низкий уровень безопасности
	- сложно обнаруживать неисправности
	- ограничение размера (не более 185 м)

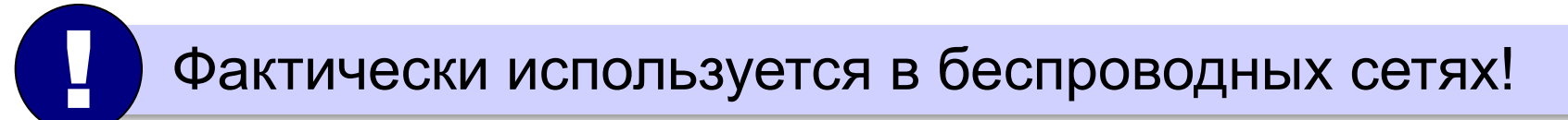

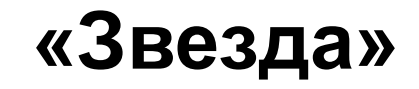

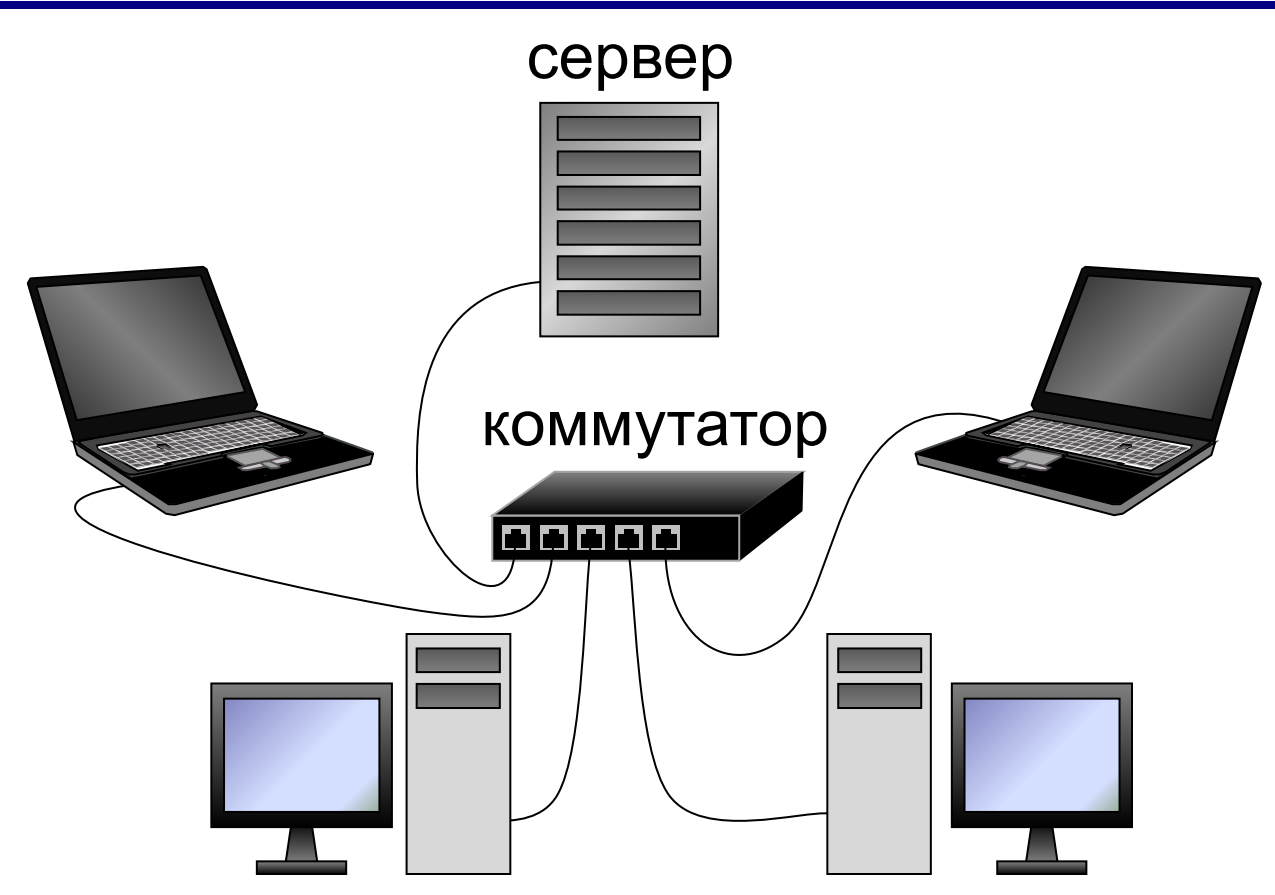

#### **Коммутатор (свитч)** передаёт пакеты только адресату!

#### **«Звезда»**

- сеть работает при отказе любой рабочей станции
	- высокий уровень безопасности
	- простой поиск неисправностей и обрывов
- большой расход кабеля
	- высокая стоимость
	- при отказе коммутатора вся сеть не работает
	- количество рабочих станций ограничено количеством портов коммутатора.

#### **«Дерево» = многоуровневая звезда**

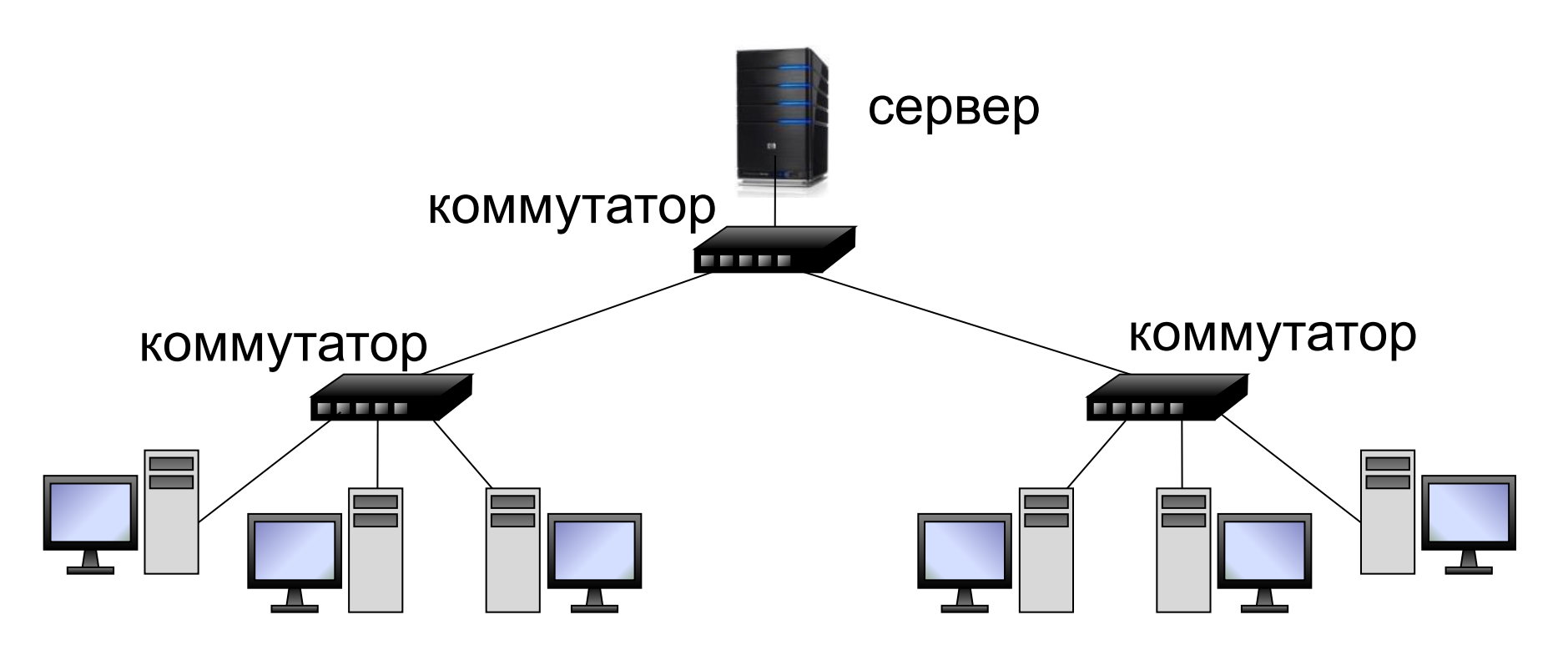

#### **«Кольцо»**

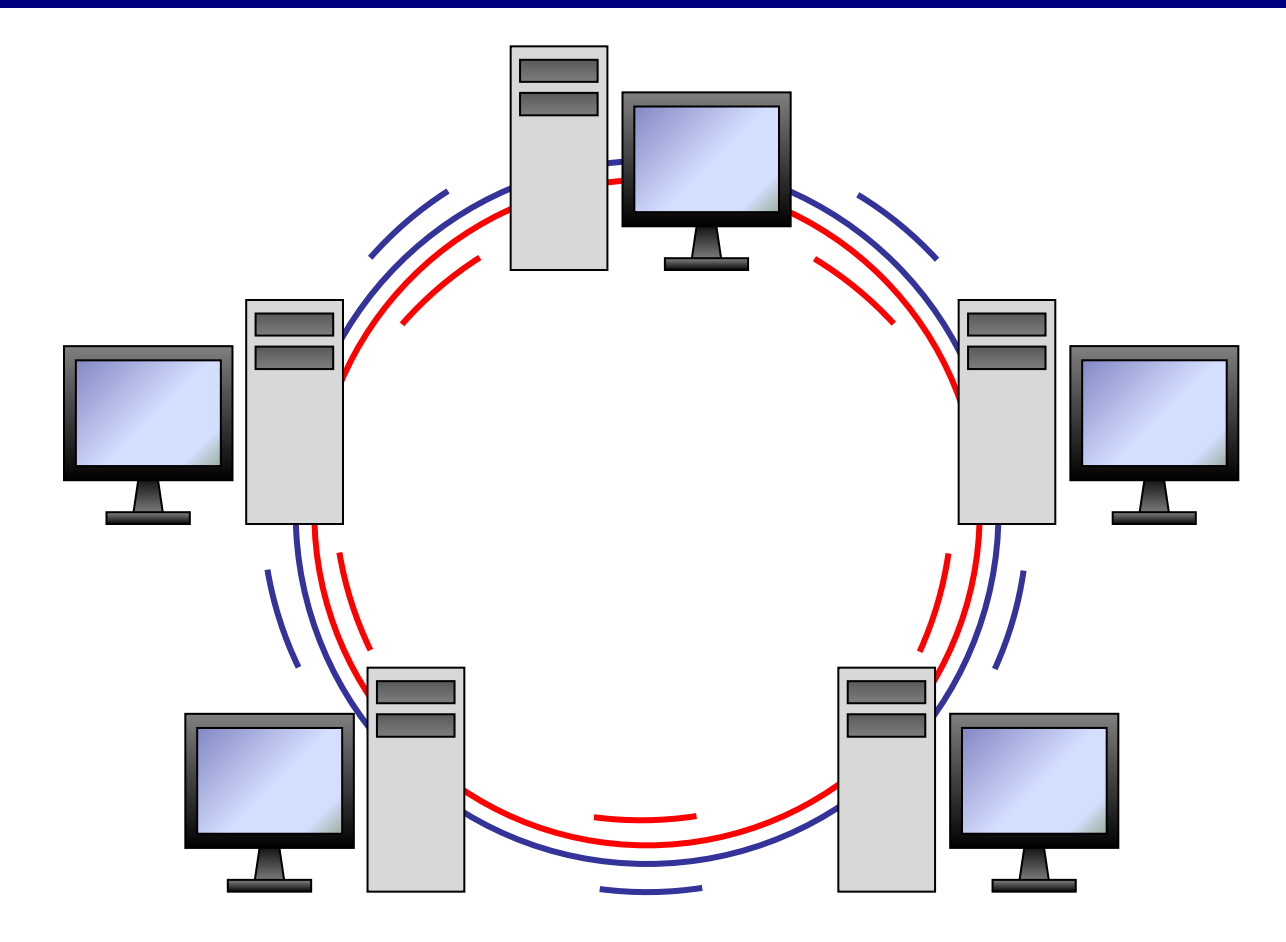

#### **«Кольцо»**

- большой размер сети (до 20 км)
	- надежная работа при большом потоке данных
	- не нужны коммутаторы
- для подключения нового узла нужно останавливать сеть
	- низкая безопасность
	- сложность настройки и поиска неисправностей

# **Компьютерные сети**

## **§ 3. Локальные сети**

#### **Что такое локальная сеть?**

#### **Локальная сеть** объединяет компьютеры в одном или нескольких соседних зданиях.

#### **Сетевая ОС поддерживает:**

- сетевое оборудование
- сетевые протоколы
- доступ к удалённым ресурсам *Windows, Linux, Mac OS*

#### **Типы локальных сетей:**

- одноранговые
- с выделенным сервером

#### **Одноранговые сети**

Все компьютеры равноправны, каждый может выступать как в роли клиента, так и в роли сервера.

#### **Разделяемые ресурсы**:

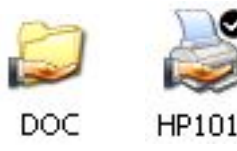

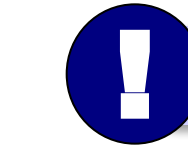

Установка прав доступа!

- дешевизна
- простота настройки и обслуживания
- независимость компьютеров друг от друга
- не нужно сложное программное обеспечение
- обычно до 10-15 компьютеров
	- сложность управления и настройки прав доступа
	- низкая защищенность данных
	- резервное копирование на каждом компьютере

#### **Сети с выделенным сервером**

#### **Роли серверов**:

- •файловые серверы
- •почтовые серверы
- •серверы баз данных
- 
- •серверы печати
- **ЕНАБРИЯ ПЕЛЯТИ, НА СЕРВЕРАХ**
- 
- •серверы приложений **ЕНЕРЕЗ сеть передаются только нужные данные** 
	- $\bullet$  . . .
		- упрощается модернизация системы
		- права на доступ к данным на сервере
		- различное оборудование и ОС на клиентах
		- резервное копирование данных только на серверах
		-
		- высокая стоимость серверного оборудования
		-
		- сложность настройки и обслуживания сервера
		- при отказе сервера служба не работает
- *Windows Server, Linux Server, FreeBSD, Solaris*

- ошибки в настройках влияют на всех
- при отказе сервера ничего не работает
- выше безопасность данных
- проще администрирование
- 
- дешевизна клиентов
- **•сервер**: время процессора, ОЗУ, диски, принтеры и т.п.
- **•клиент**: клавиатура + монитор, нет винчестера

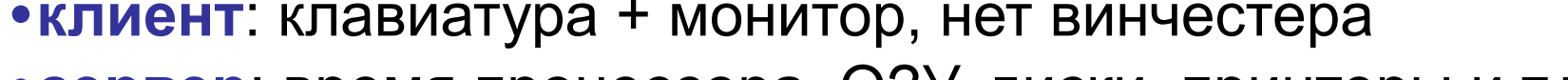

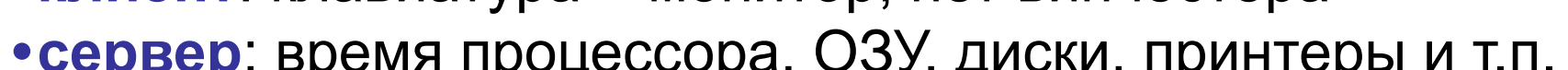

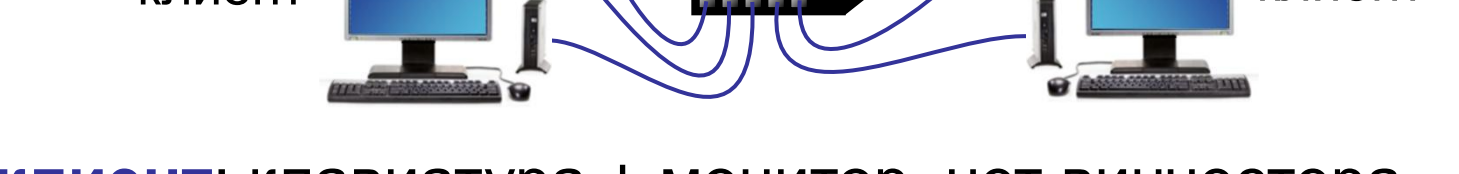

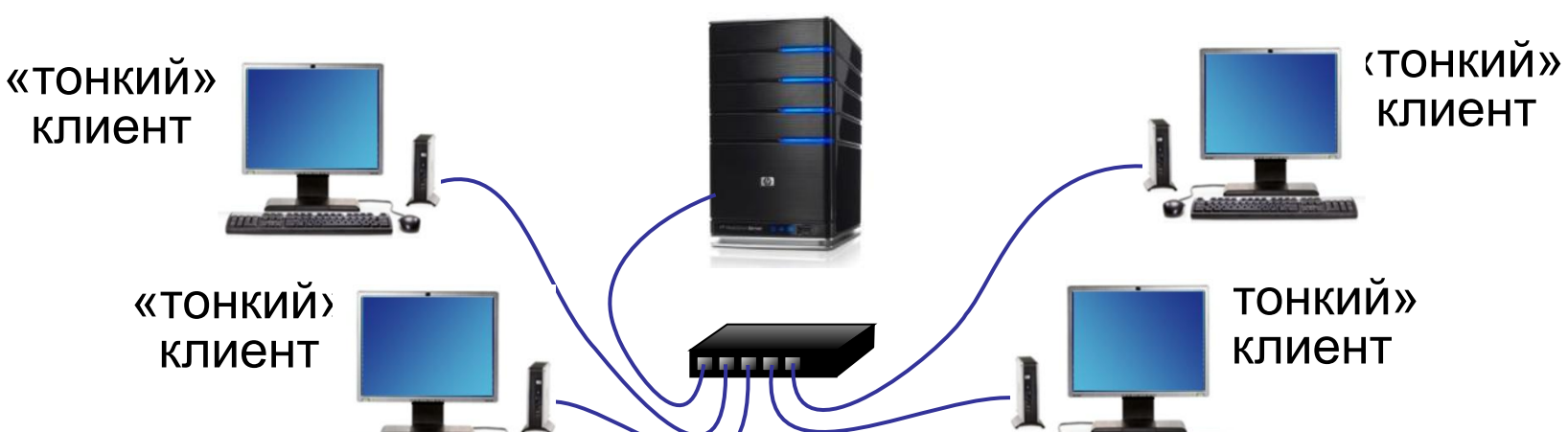

терминальный сервер

#### **Терминальный доступ**

*Компьютерные сети, 9 класс*

#### **Беспроводные сети**

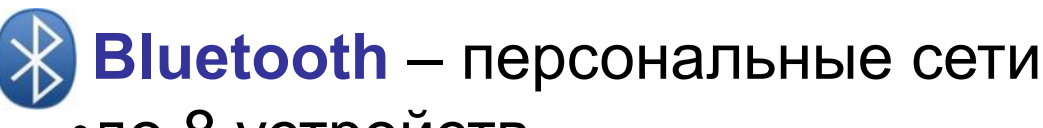

- •до 8 устройств
- •радиус до 10 м
- •скорость до 700 кбит/с

**WiFi** (*Wireless Fidelity* – «беспроводная точность»)

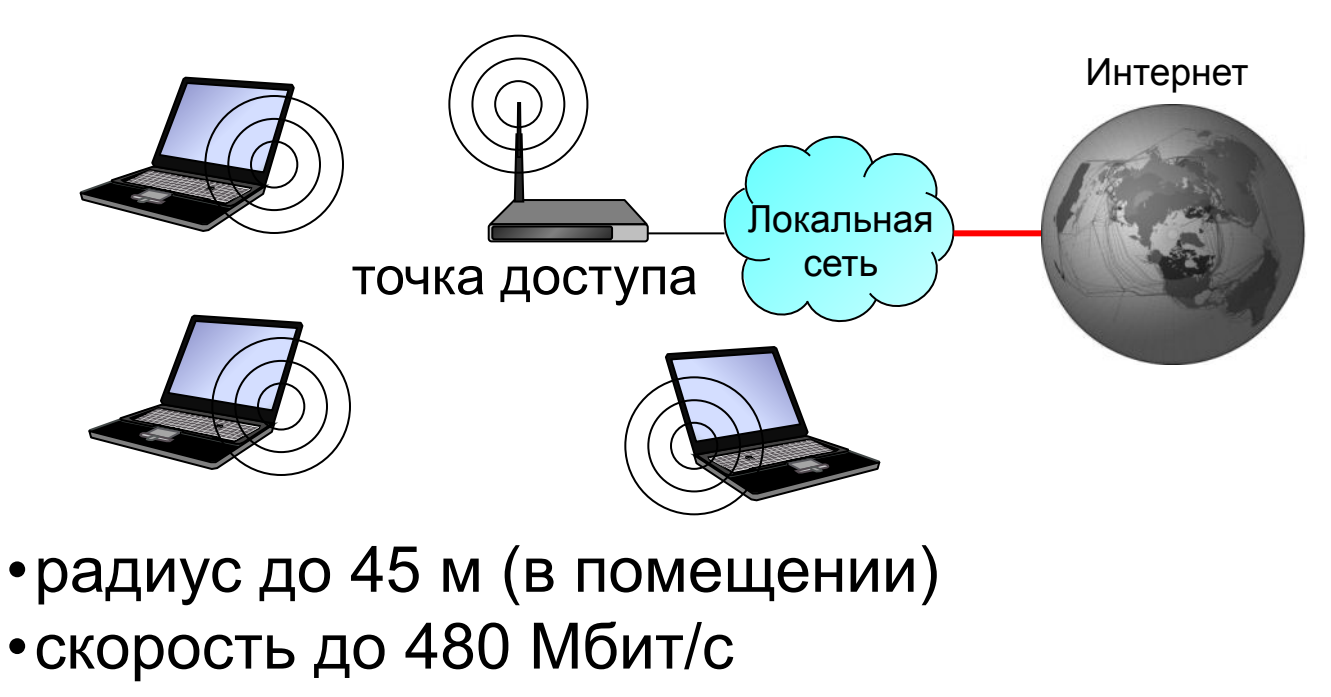

#### **Сетевое оборудование**

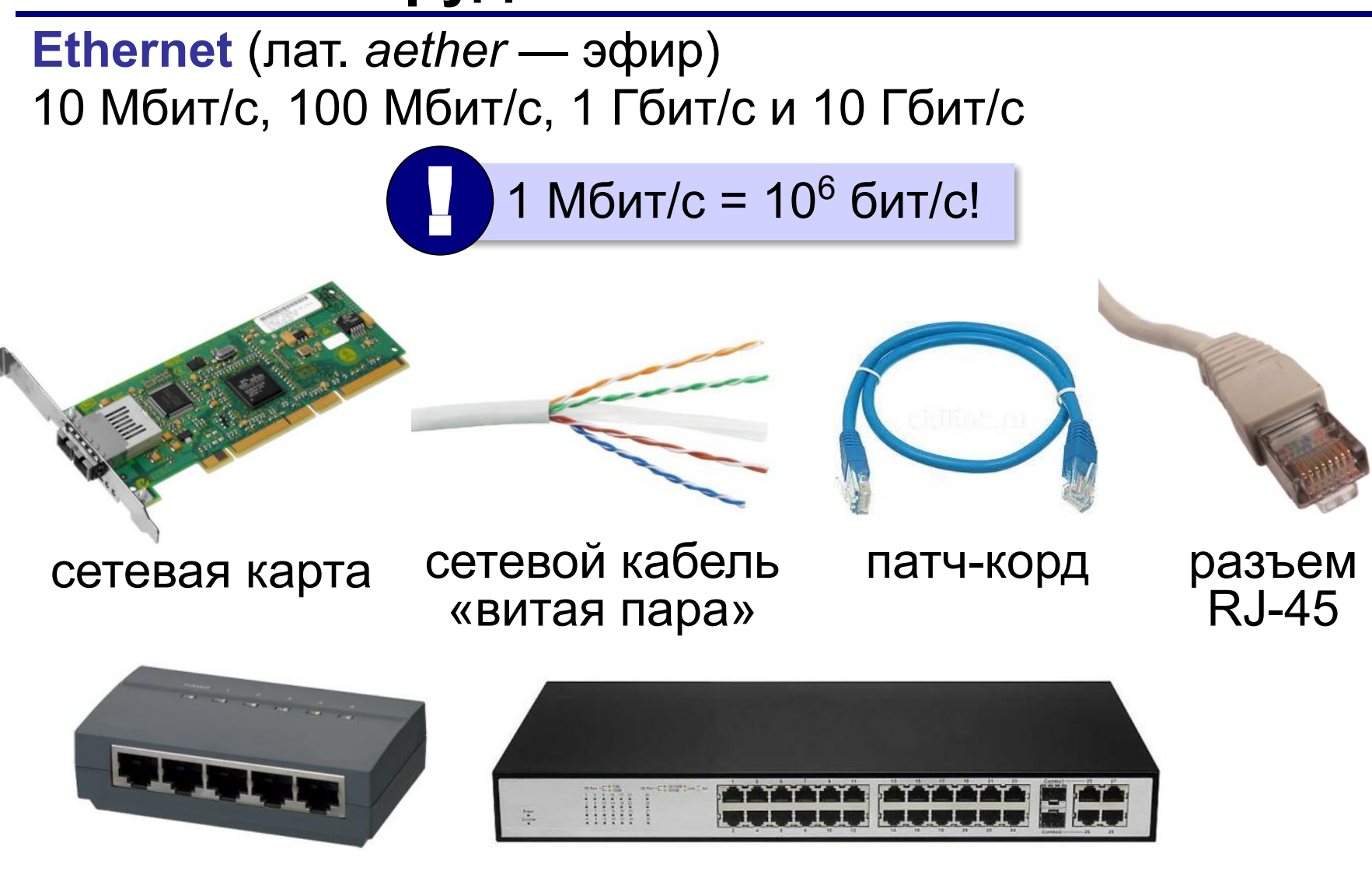

#### коммутаторы

### **Маршрутизатор**

**Маршрутизатор (роутер)** – устройство, определяющее дальнейший маршрут движения пакетов на основе таблиц маршрутизации.

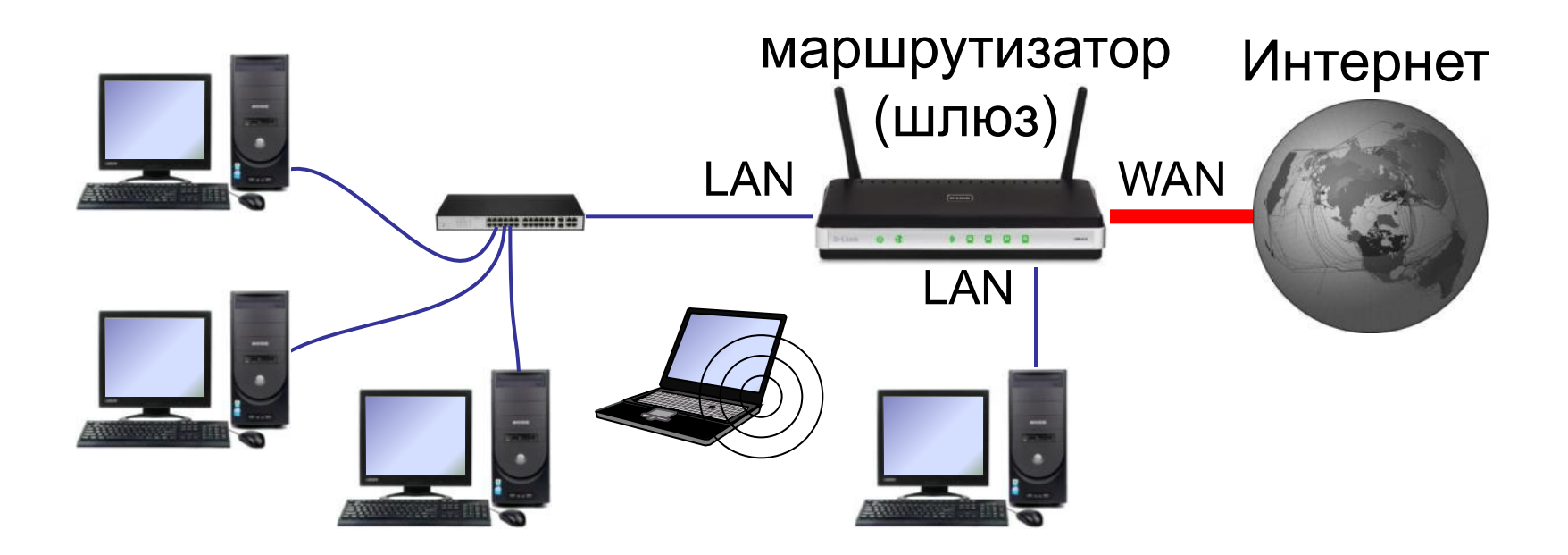

# **Компьютерные сети**

## **§ 4. Глобальная сеть Интернет**

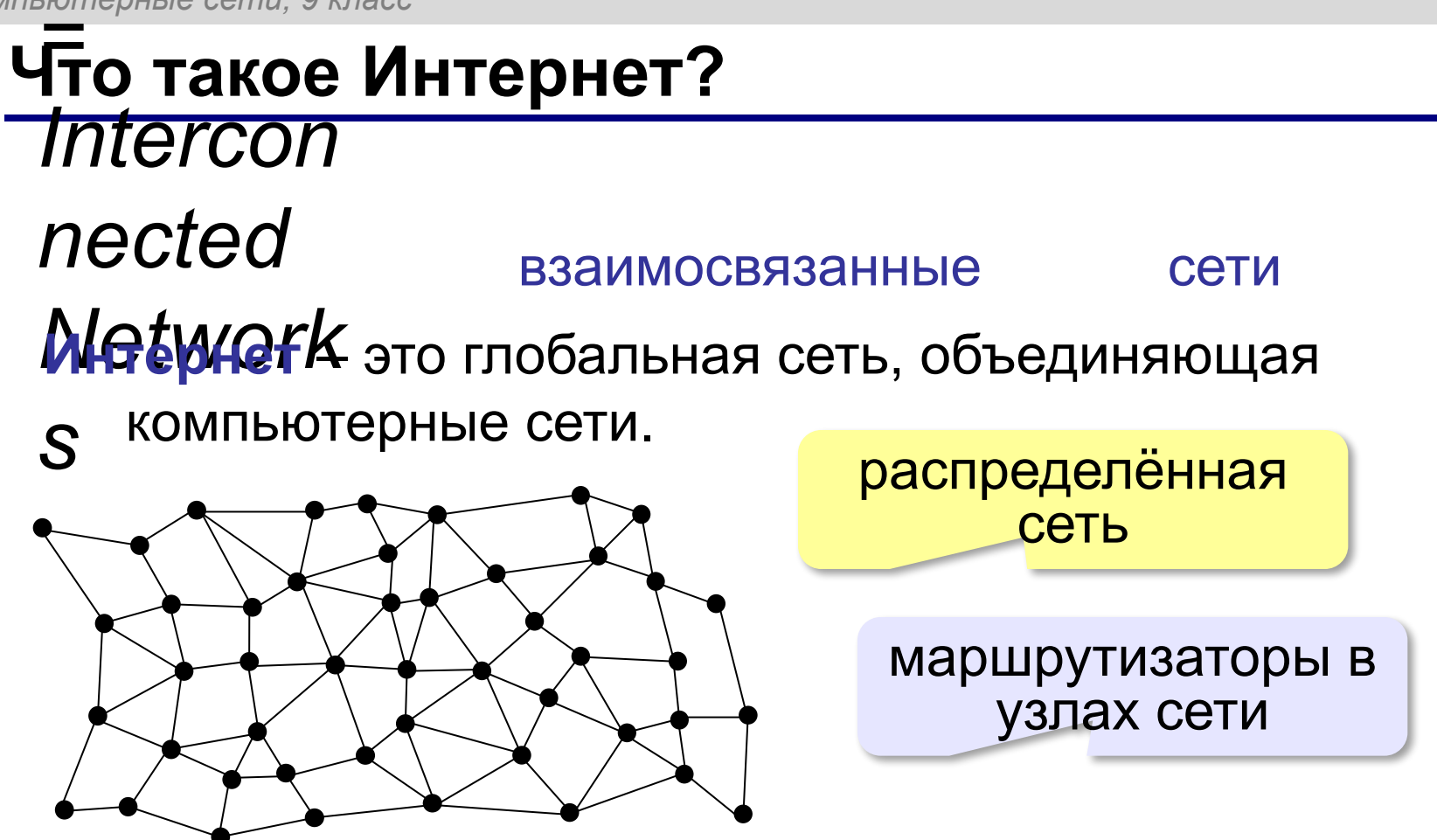

Данные хранятся на серверах (**клиент-сервер**). **Провайдер** – это фирма, предоставляющая пользователям выход в Интернет через её локальную сеть.

#### **Подключение к Интернету**

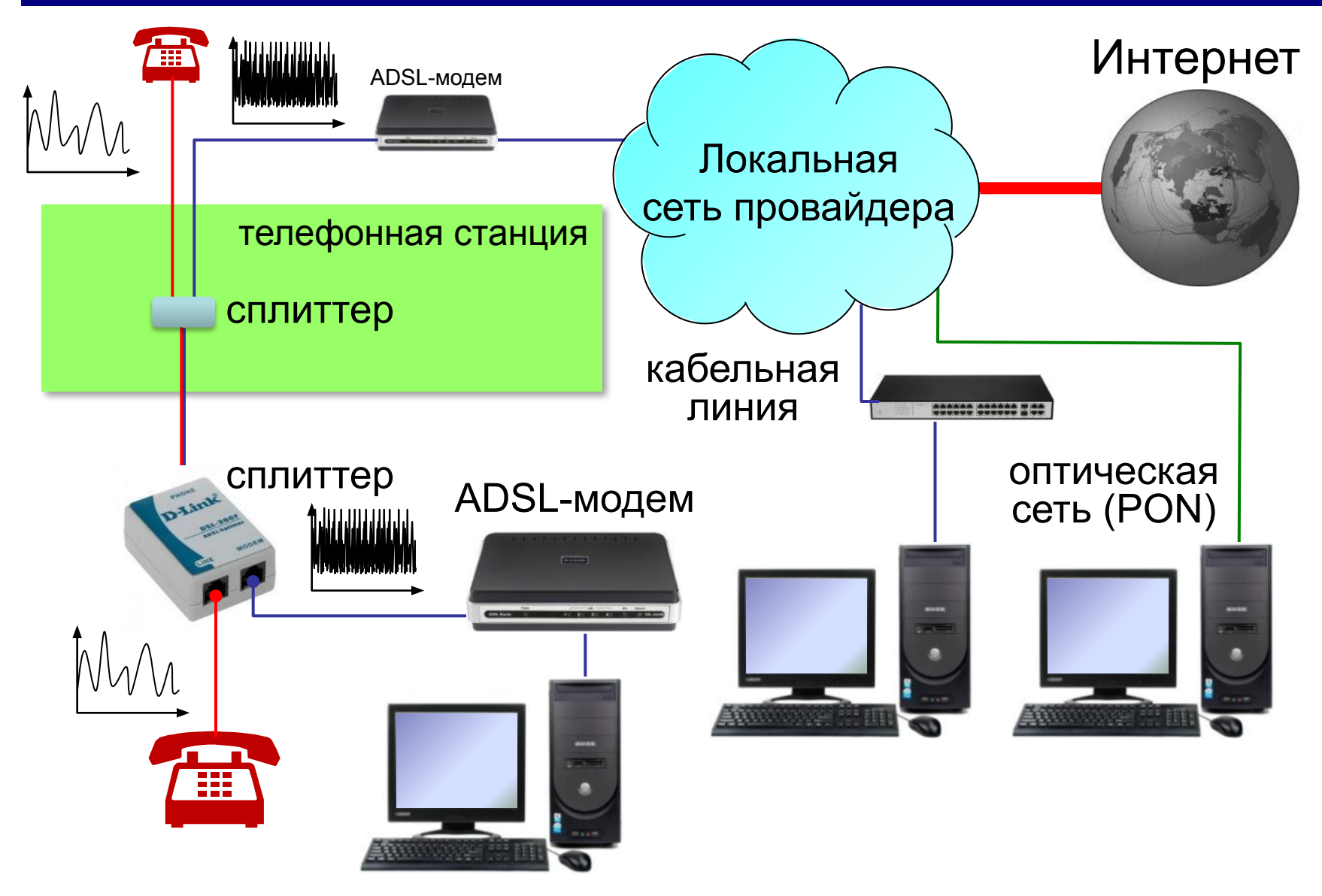

#### **Подключение через мобильную связь**

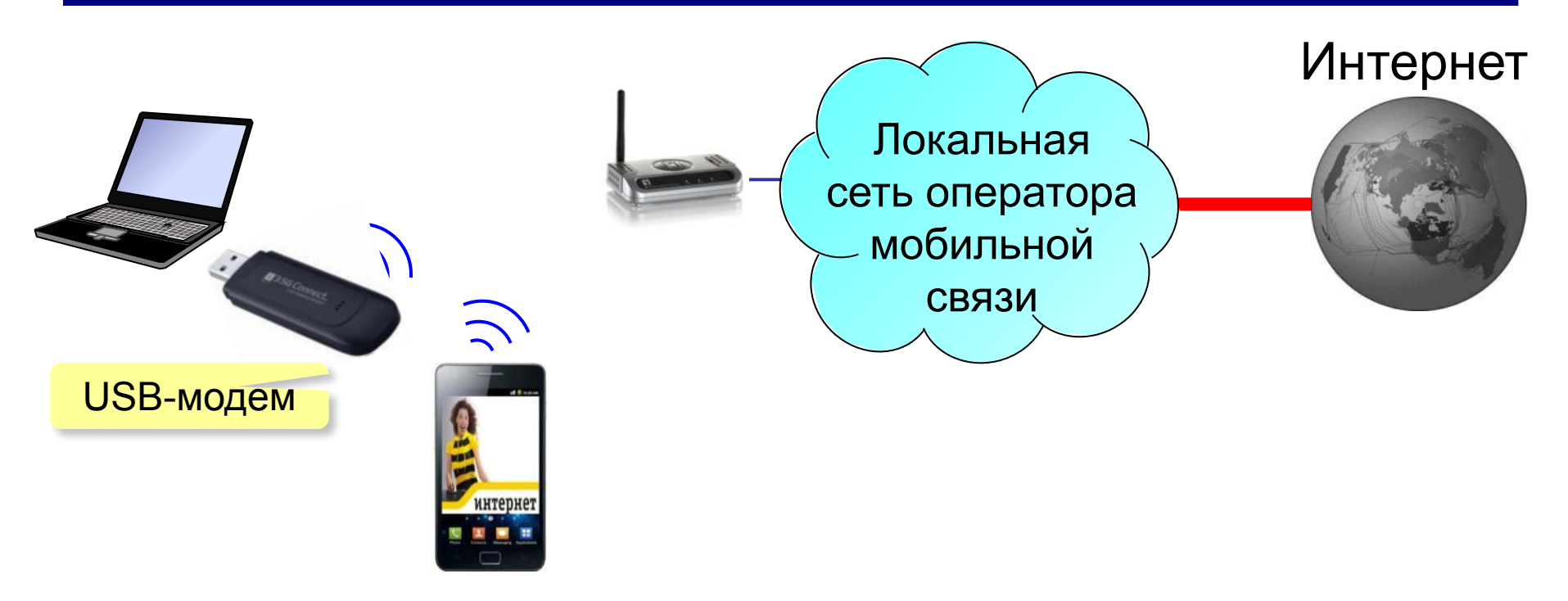

#### **EDGE** – до **474 кбит/с**

**3G** (*3 rd generation* = 3-е поколение) – до **10 Мбит/с**

**4G** (*4 th generation*) – до **1 Гбит/с**

**5G** (*5 th generation*) – до **35 Гбит/с** (*Мегафон,* тестирование)

### **Протоколы Интернета (TCP/IP)**

**TCP** (*Transmission Control Protocol*) – протокол управления передачей данных

- установка соединения
- разбивка файла на пакеты (около 1,5 Кбайт)
- доставка данных
- сборка файла из пакетов
- **IP** (*Internet Protocol*) межсетевой протокол
- правила построения пакета
- система IP-адресов

#### **IP-адреса**

Каждый узел имеет уникальный адрес!

### 3232262259 **=110000001010100001101000011100112 11000000.10101000.01101000.011100112 192.168.104.115** ? Каков интервал чисел в IP-адресе? **0…255**

? Сколько байтов занимает IP-адрес?

IP-адрес содержит **номер сети** и **код узла** в этой сети.

*© К.Ю. Поляков, Е.А. Ерёмин, 2018 http://kpolyakov.spb.ru*

**4**

#### **IP-адреса**

IP-адрес присваивается не узлу, а каналу связи (интерфейсу).

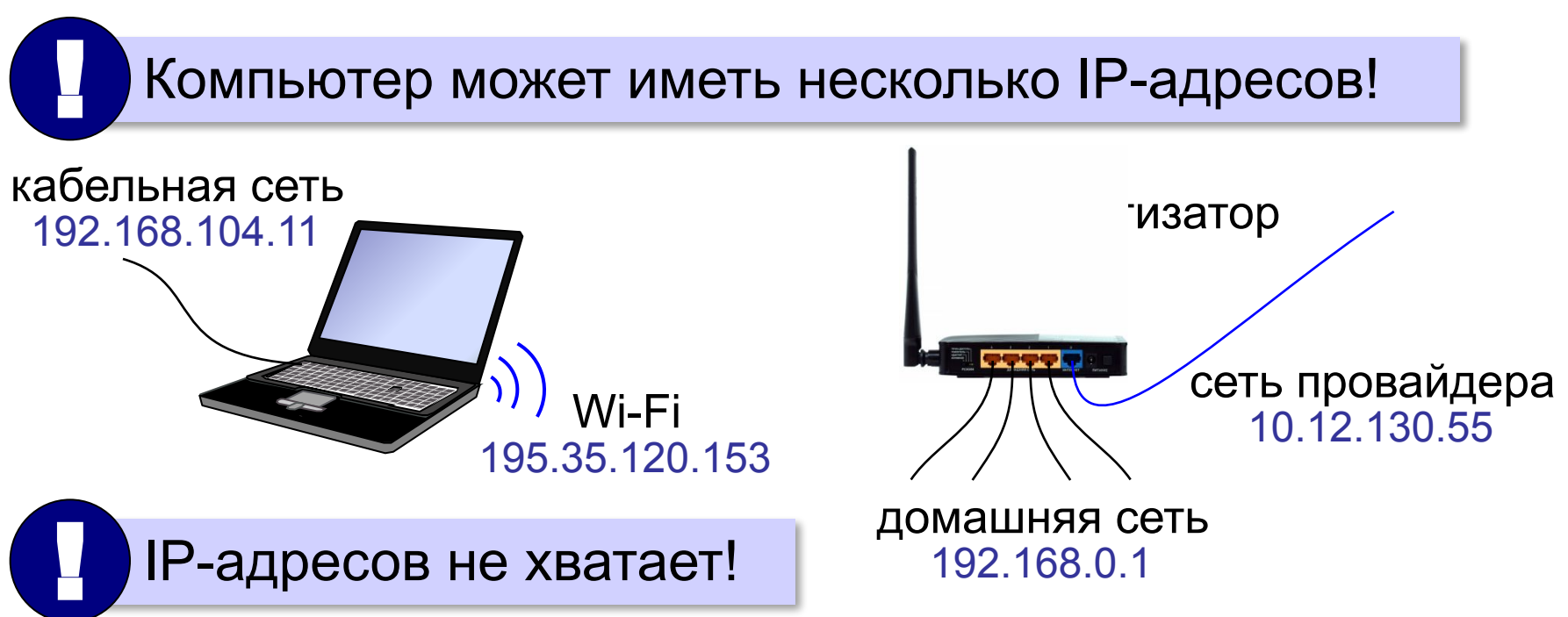

### IP-адрес версии 6 (IPv6): 128-битные адреса **2001:0DB8:11A3:09D7:1F34:8A2E:07A0:765D**

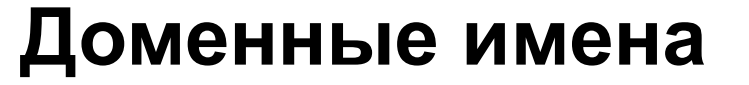

**1984 г. DNS** = *Domain Name System,* система доменных имён

173.194.71.94 **www.google.ru**

**Домен** – это группа символьных адресов в Интернете.

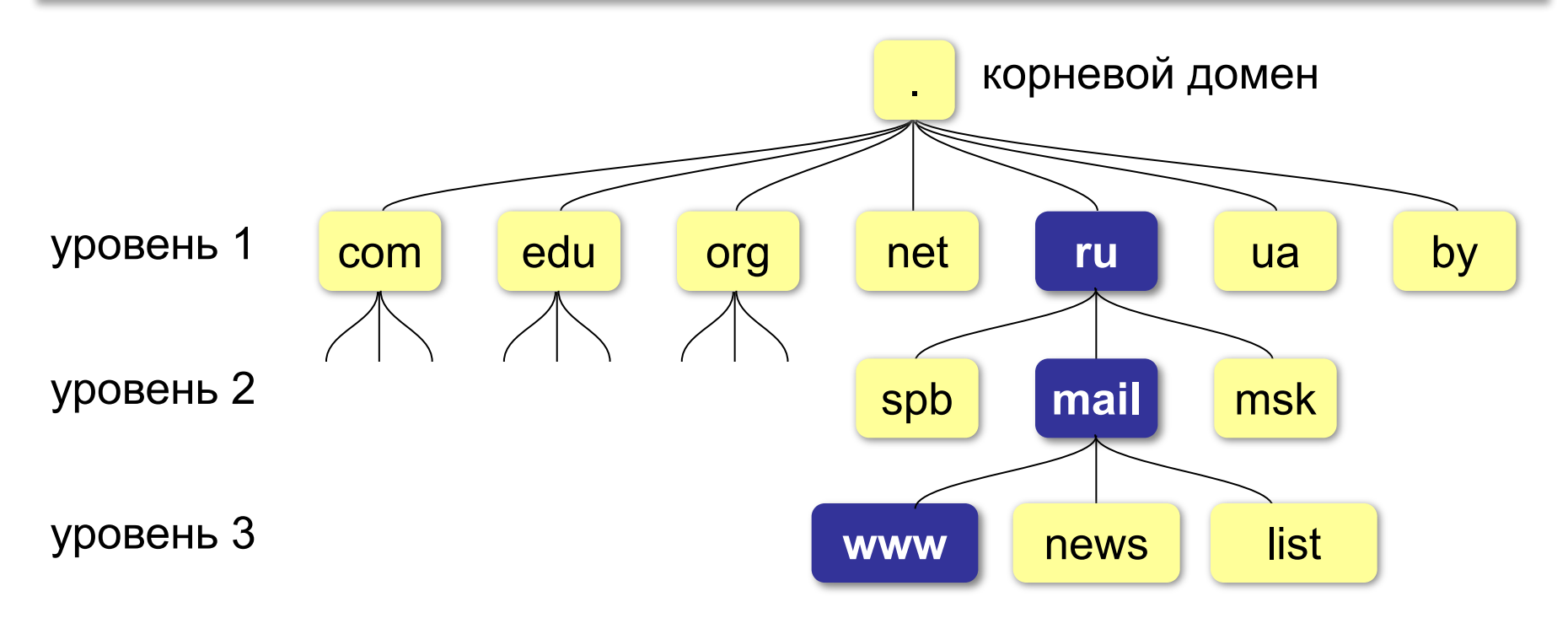

#### **Домены верхнего уровня**

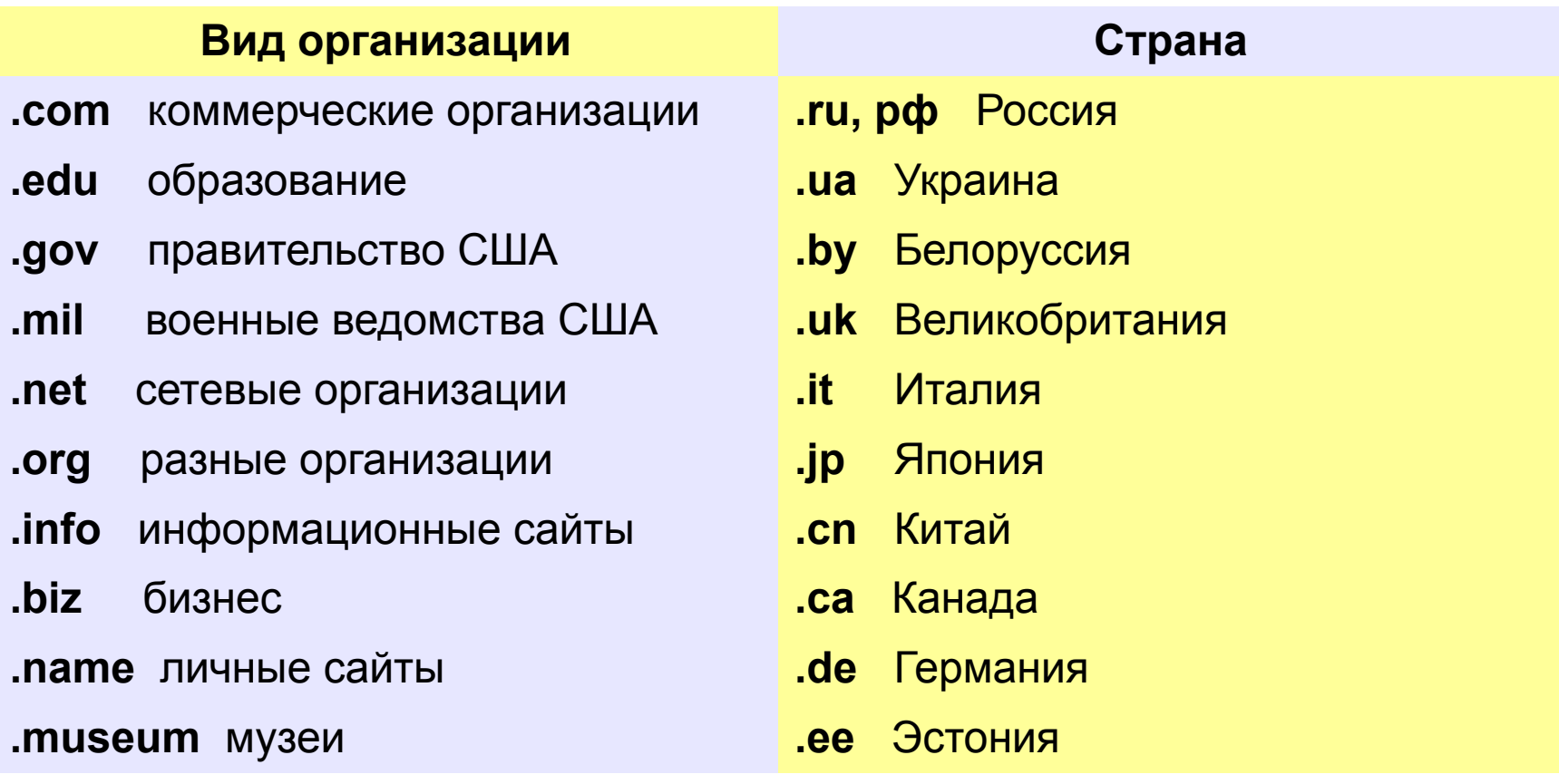

#### **Преобразование адресов**

#### **Сервер DNS** преобразует доменный адрес в IP-адрес.

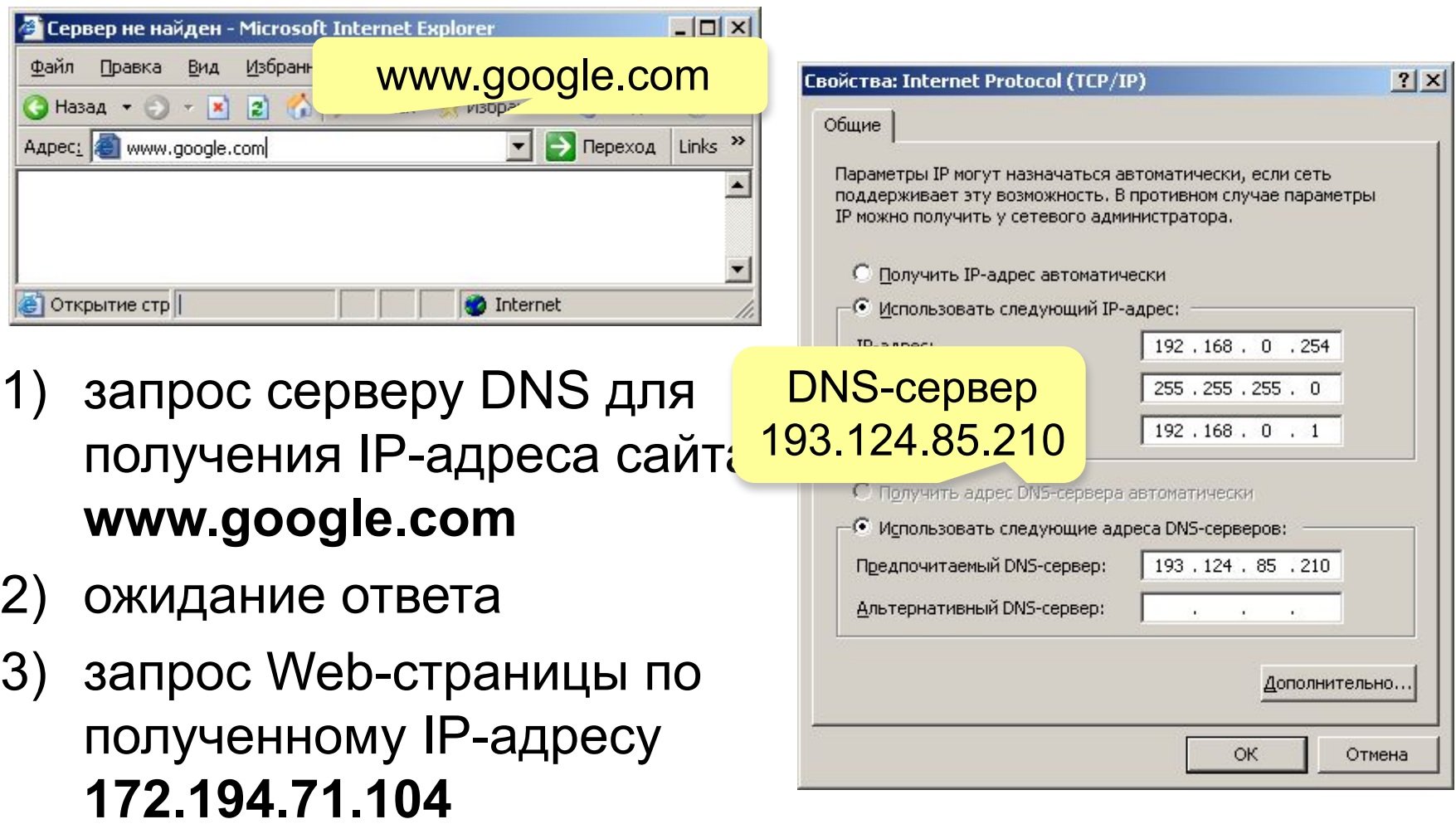
### **Преобразование адресов**

### **www.google.com**

2ip.ru/lookup

ycad-ba.narod.ru csmsoft.narod.ru opera-site.narod.ru detki-help.narod.ru seasoft.narod.ru

…

173.194.71.99 173.194.71.103 173.194.71.104 173.194.71.105 173.194.71.106 173.194.71.147 ? Зачем?

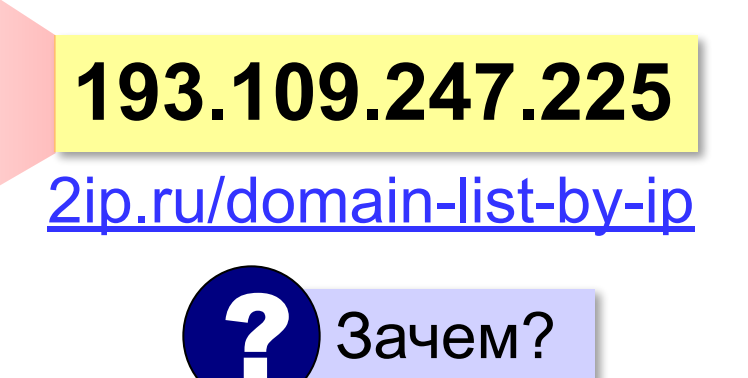

# **Компьютерные сети**

# **§ 5. Службы Интернета**

# **Всемирная паутина (WWW)**

**1991 г.**: **WWW** = *World Wide Web –* система обмена данными в виде **гипертекста***.*

**WWW (***World Wide Web***)** – служба для обмена информацией в виде гипертекста.

**Гипертекст** – текст, содержащий активные ссылки (*гиперссылки*) на другие документы.

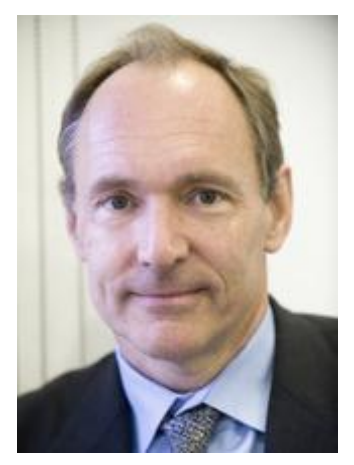

Т. Бернес-Ли

**Гипермедиа** – документ, который включает текст, рисунки, звуки, видео, причём каждый элемент может быть гиперссылкой.

# **Веб-сайты**

**Сайт (веб-сайт)** – это группа веб-страниц, которые расположены на одном сервере, объединены общей идеей и связаны с помощью гиперссылок.

**Веб-сервер** – это программа, которая обеспечивает работу сайтов: приём запросов и выдачу ответов по протоколу HTTP или HTTPS.

**Браузер** – это программа для просмотра веб-страниц на экране.

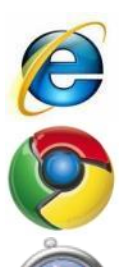

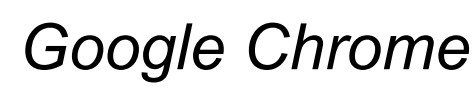

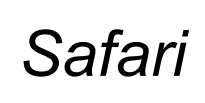

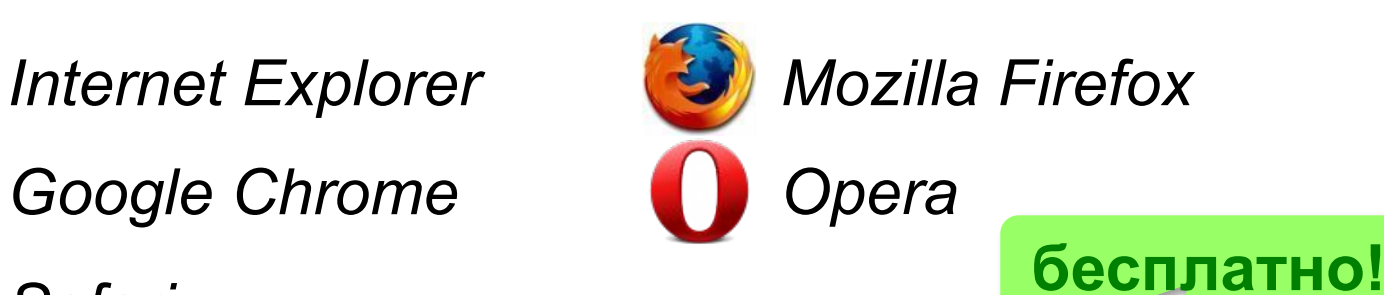

# **Адрес документа в Интернете**

**URL** (*Uniform Resource Locator*) – универсальный адрес документа в Интернете.

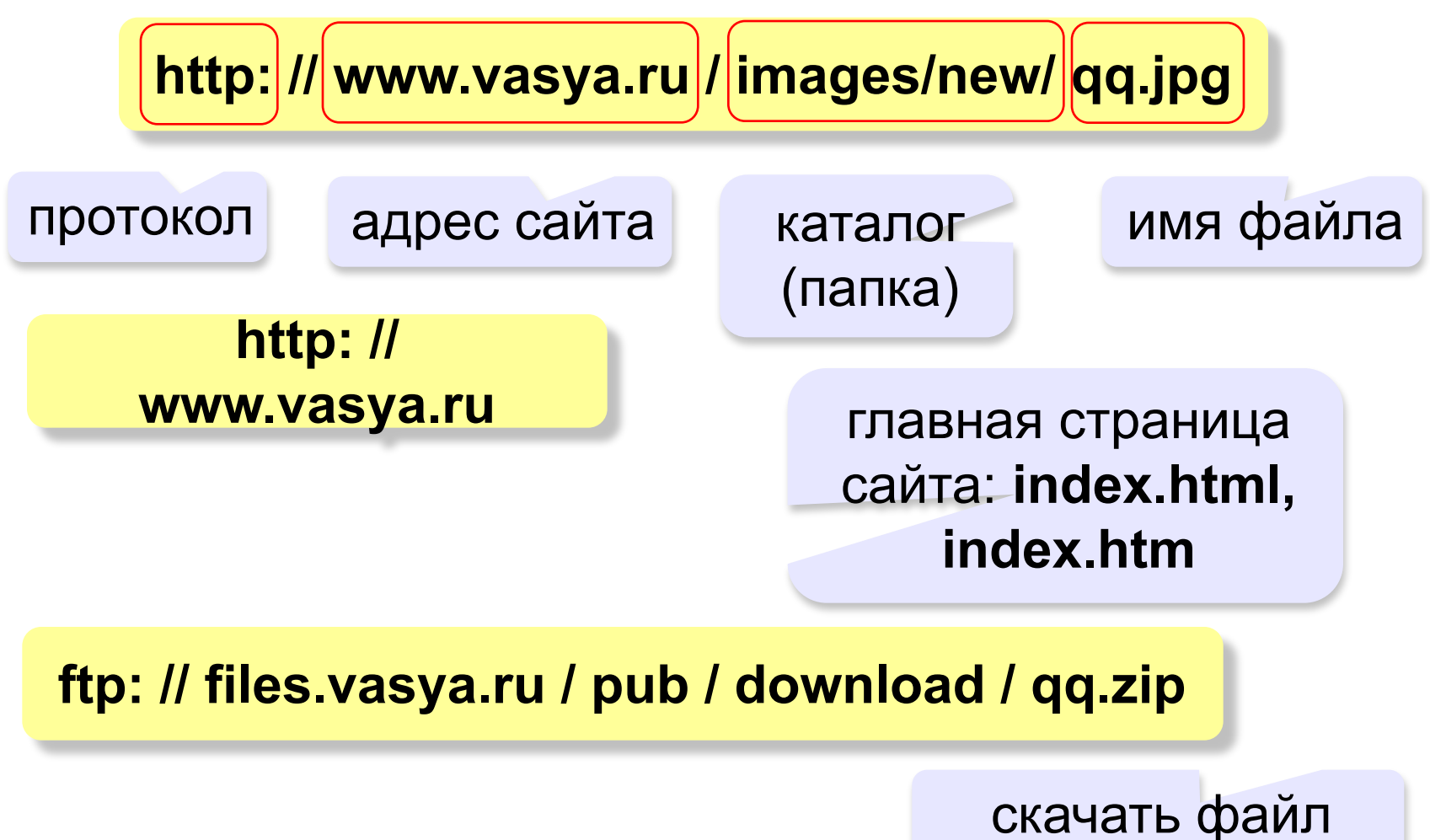

# **Веб 2.0**

Идея – привлечение **пользователей** к наполнению сайтов информацией и совместной деятельности.

- требуется **регистрация** (через e-mail)
- «**личная зона**» пользователя

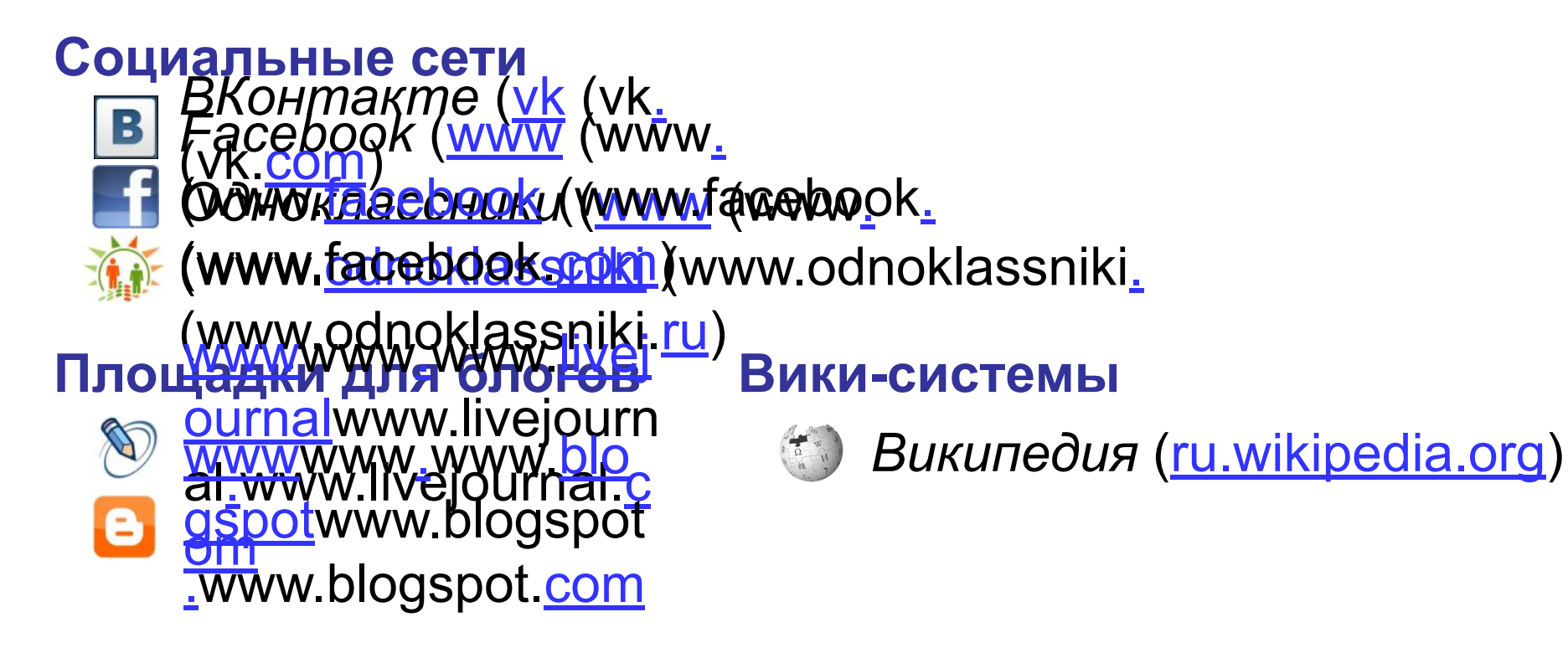

# **Веб 2.0**

- расширение возможностей пользователей
	- сотрудничество на расстоянии
- 
- потеря контроля над данными
- опасность взлома
- манипуляции на основе изучения профиля
- **уменьшение «личного пространства»**

### **Как работает электронная почта?**

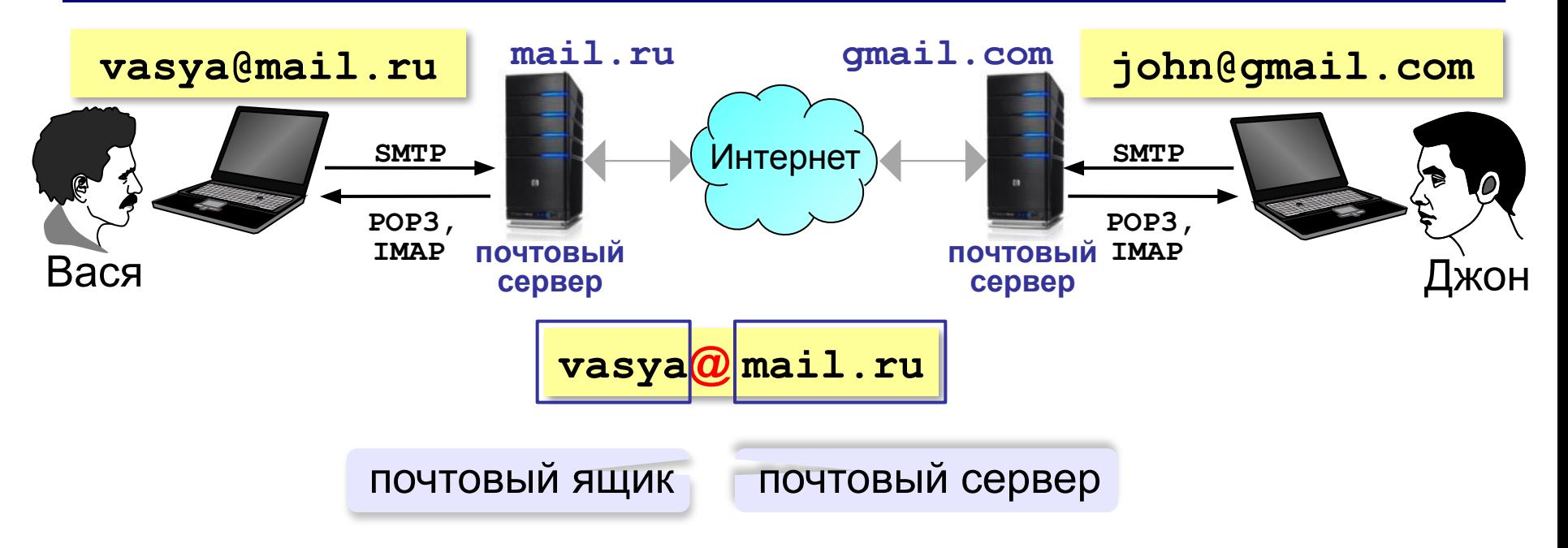

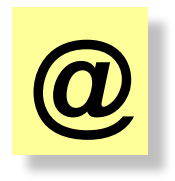

коммерческое «at», 1971 год, Р. Томлисон «собака» (Россия) «кошечка» (Польша) «роза» (Турция) XVI век: вес 10 кг, объем 15 л

### **Сообщение электронной почты**

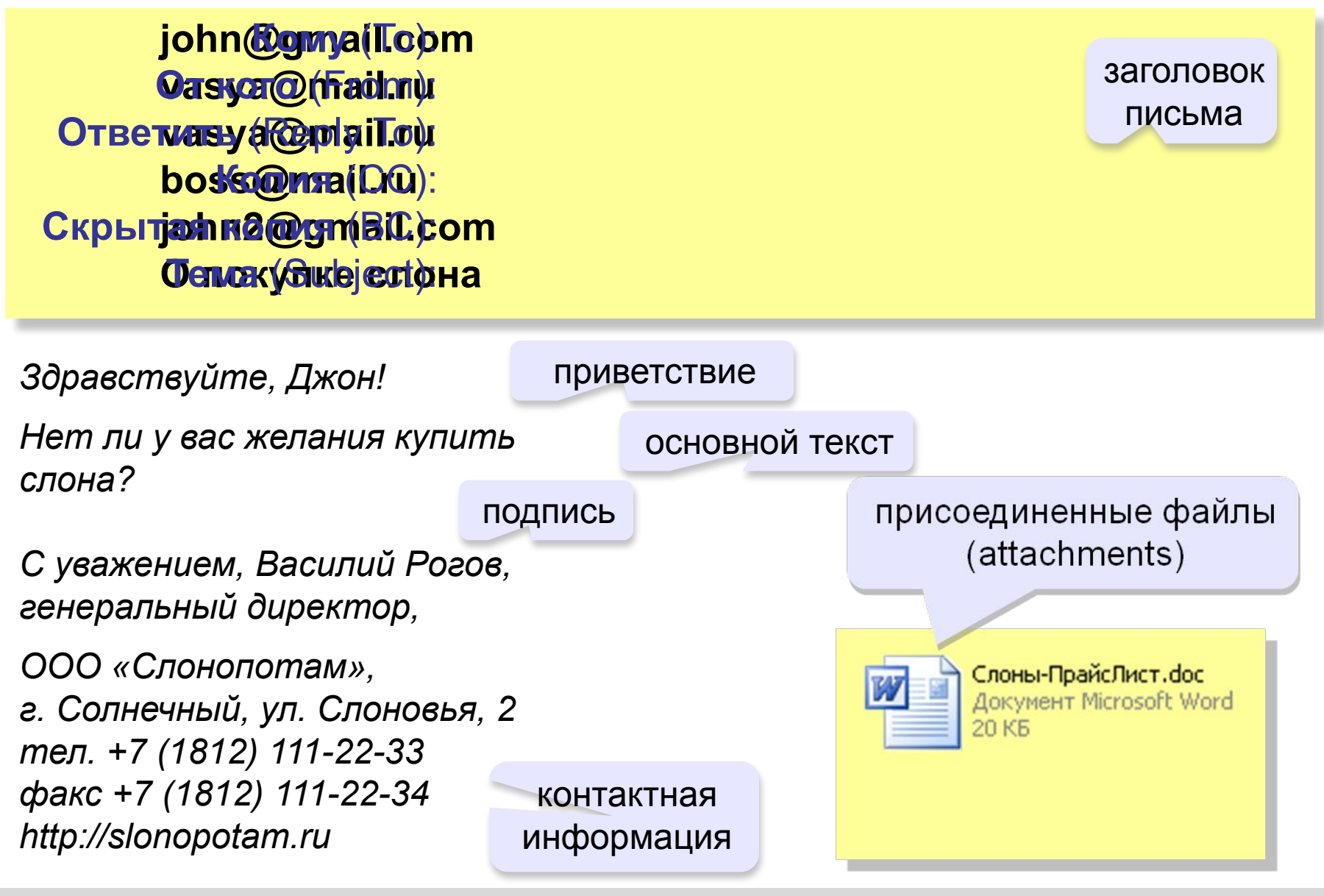

# **Этикет при работе с электронной почтой**

- точно формулируйте тему письма
- начинайте с приветствия, заканчивайте подписью
- пишите грамотно
- не используйте жаргон (может быть непонятен)
- не отправляйте пустых писем (пишите комментарий к посылаемым файлам)

*Привет, Сеня! Посылаю эссе в приложении. Что ты об этом думаешь? Серафим.*

- не пишите всеми заглавными буквами (= крик)
- подтверждайте получение письма, если не можете сразу ответить

*Привет, Серафим! Эссе получил. Подробнее отвечу завтра, когда прочитаю. Сеня.*

### **Почтовые программы**

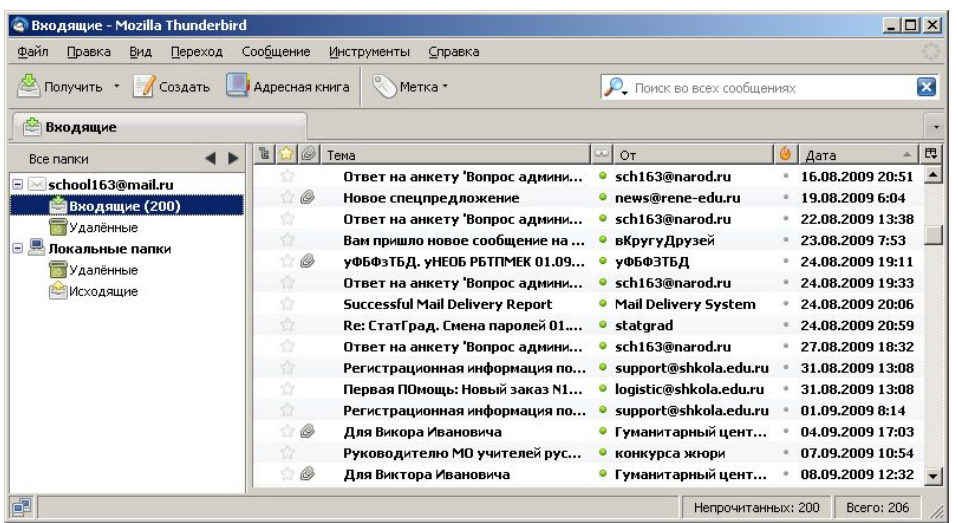

- •создание, отправка и прием сообщений •автоматическая проверка почты •сортировка сообщений
- •ведение адресной книги

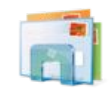

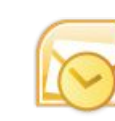

*Почта Windows Microsoft Outlook* (в составе *Microsoft Office*)

© *К.Ю. ПоляWWEM.02 MM2.10 10 Sin<sub>tp</sub>Org Wakov.spb.ru TheBat* (www. (www.ritlabs (www.ritlabs.  $(\mathsf{www.rilabs.conj.})$ *Apple Mail* (www (www. pple. (WWW(WWP-GAW) mozilla (w *Mozilla Thunderbird* ww.mozilla-(www.mozilla-ru ssia(www.mozilla-russia.(w

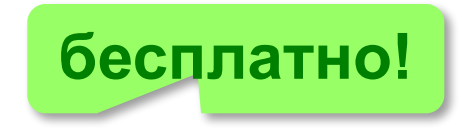

## **Файловые архивы**

### **FTP-сервер** – это программа, которая обеспечивает обмен файлами: приём запросов и выдачу ответов по протоколу FTP.

**FTPS** = *File Transfer Protocol Secure –* c шифрованием

### **Возможности**

- скачивание файлов c сервера (**download**)
- загрузка файлов на сервер (**upload**), в том числе загрузка Web-сайтов

### **Распространение программ:**

- **freeware** (бесплатные)
- **shareware** (условно-бесплатные)
- **демо-версии**
- **бета-версии**

## **FTP-серверы**

### **Права доступа**

- *login*: кодовое имя пользователя
	- *password***:** пароль

### **ftp:// user : asd @ files.example.com**

### *Анонимный вход* (в браузерах – автоматически)

- *login*: *anonymous*
- *password***:** любой

**ftp:// files.vasya.ru**

### **Поиск файла на FTP-сервере**

- **dirinfo, readme, index**
- **ftpsearch.com**
- **www.filesearch.ru**

### **FTP-клиенты**

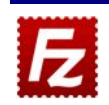

*FileZilla* (filezilla-project.org) кроссплатформенная!

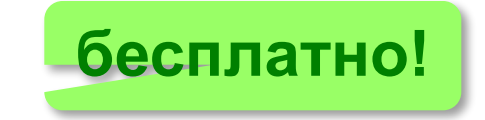

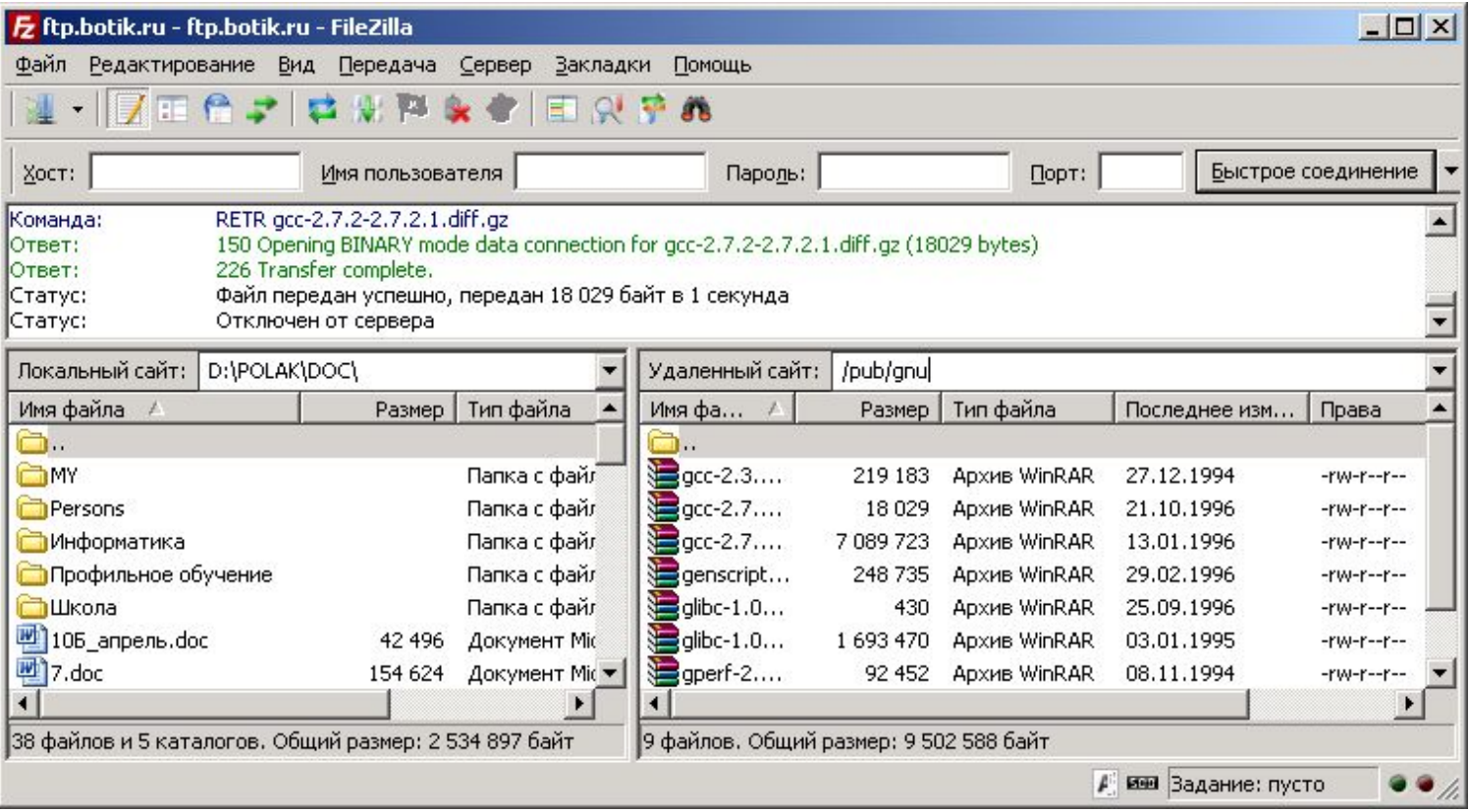

## **Форумы**

### **Форумы** – это специальные веб-сайты, предназначенные для публичного общения посетителей в форме обмена сообщениями.

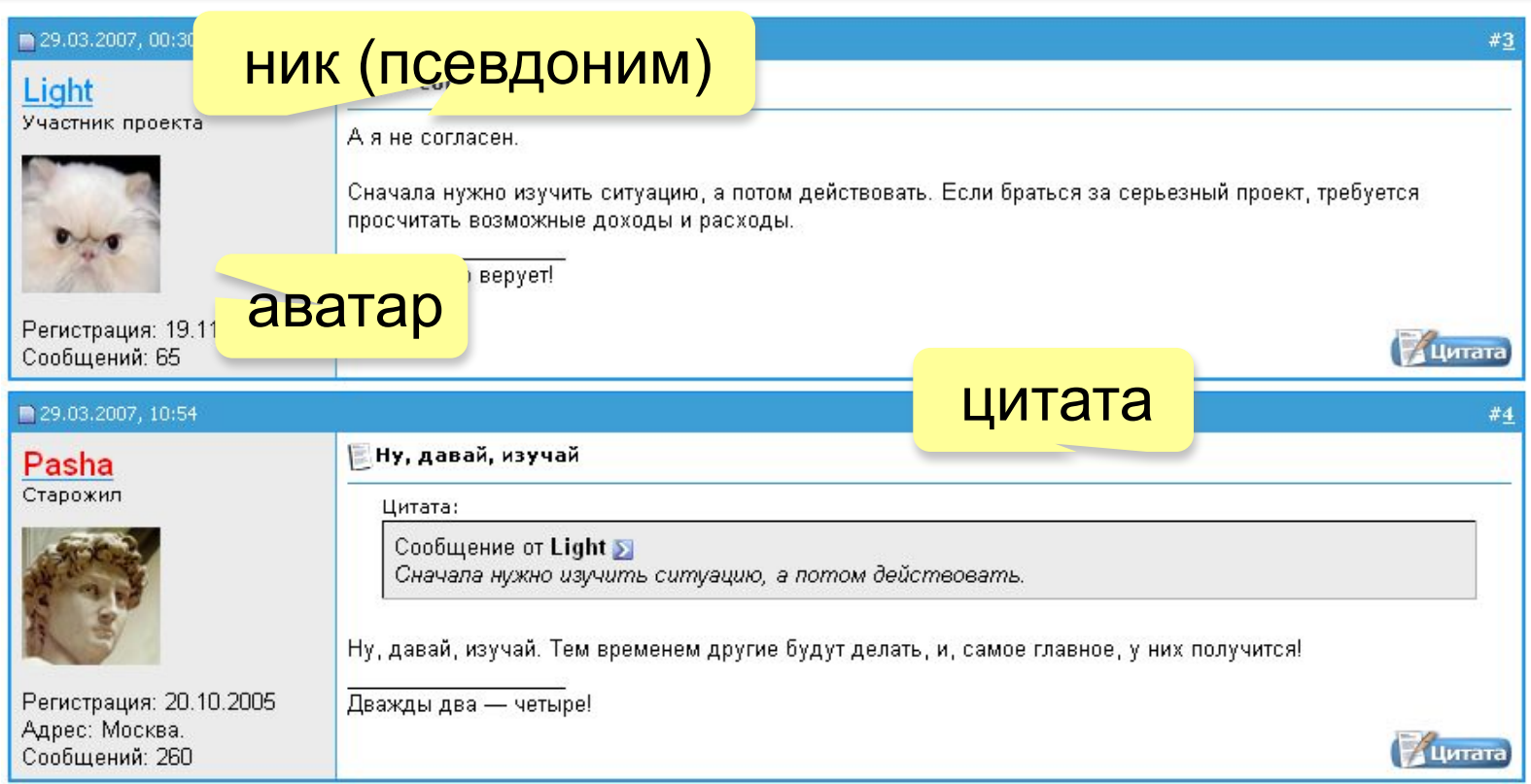

# **Форумы**

**Тред (нить,** *thread***)** цепочка связанных сообщений, которая содержит вопрос, ответы на него и комментарии.

**Топик (***topic***)** – тема обсуждения.

**Топик-стартер** – тот, кто начал тему.

**Оффтопик (***off-topic***)** – высказывание не по теме.

**Бан (***ban***)** – лишение права отправлять сообщения.

### **FAQ (***Frequently Asked Questions***)**

**ЧаВо (***Часто задаваемые вопросы***)** – список самых частых вопросов новичков и ответы на них.

**Модератор** – имеет право удалять сообщения за:

- оффтопик
- оскорбление участников
- нецензурную брань

## **Общение в реальном времени (онлайн)**

- **@ Mail.ru Агент (www (www.** 
	- kwyser<u>enei</u>hsywww.mail<u>.</u>
		- (www.mail.ru) *iChat* (для компьютеров *Apple*)
		- WhatsApp (www.whatsapp.com)
		- *Telegram* (telegram.org)
		- *Viber* (www.viber.com)
		- *Skype* (www.skype.com/ru )
			- •чат (обмен текстовыми сообщениями)
			- •голосовая и видеосвязь
			- •обмен файлами
			- •конференции
			- •звонки на мобильные и стационарные телефоны •отправка SMS

### **Облачные хранилища данных**

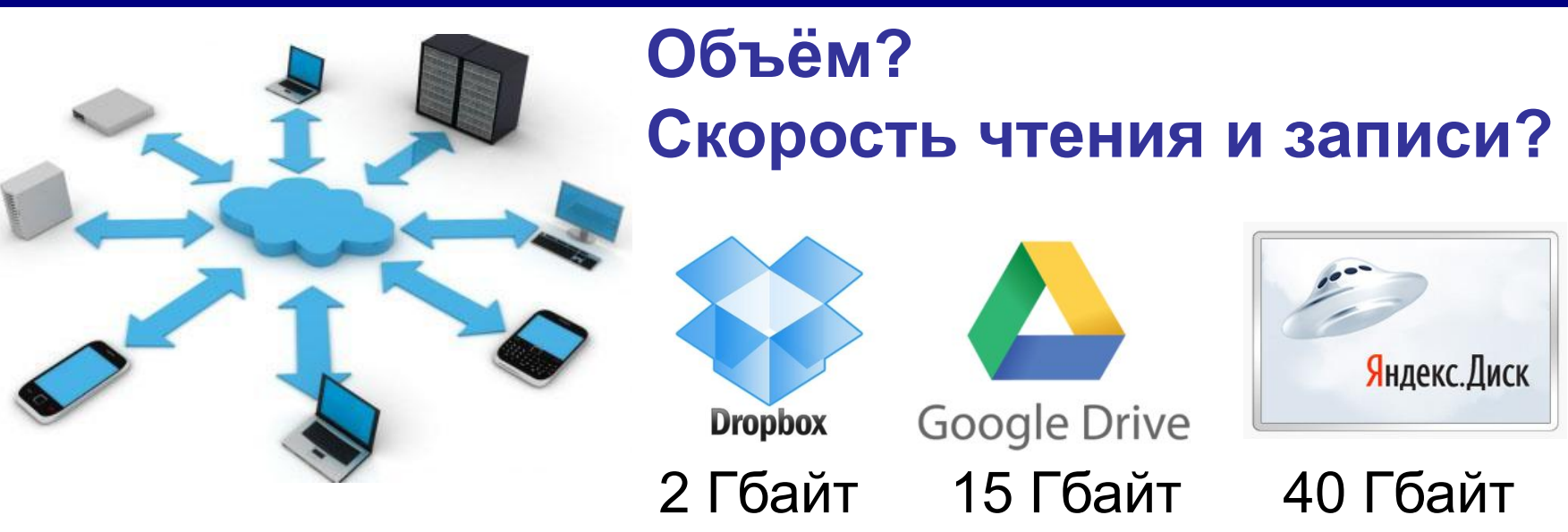

- 
- •доступ с любого компьютера
- •совместная работа с данными
- •клиент не беспокоится о хранении данных
- **•синхронизация** данных на разных устройствах
- •нужен быстрый Интернет
- •скорость работы ниже
- •безопасность под угрозой!

# **Информационные системы**

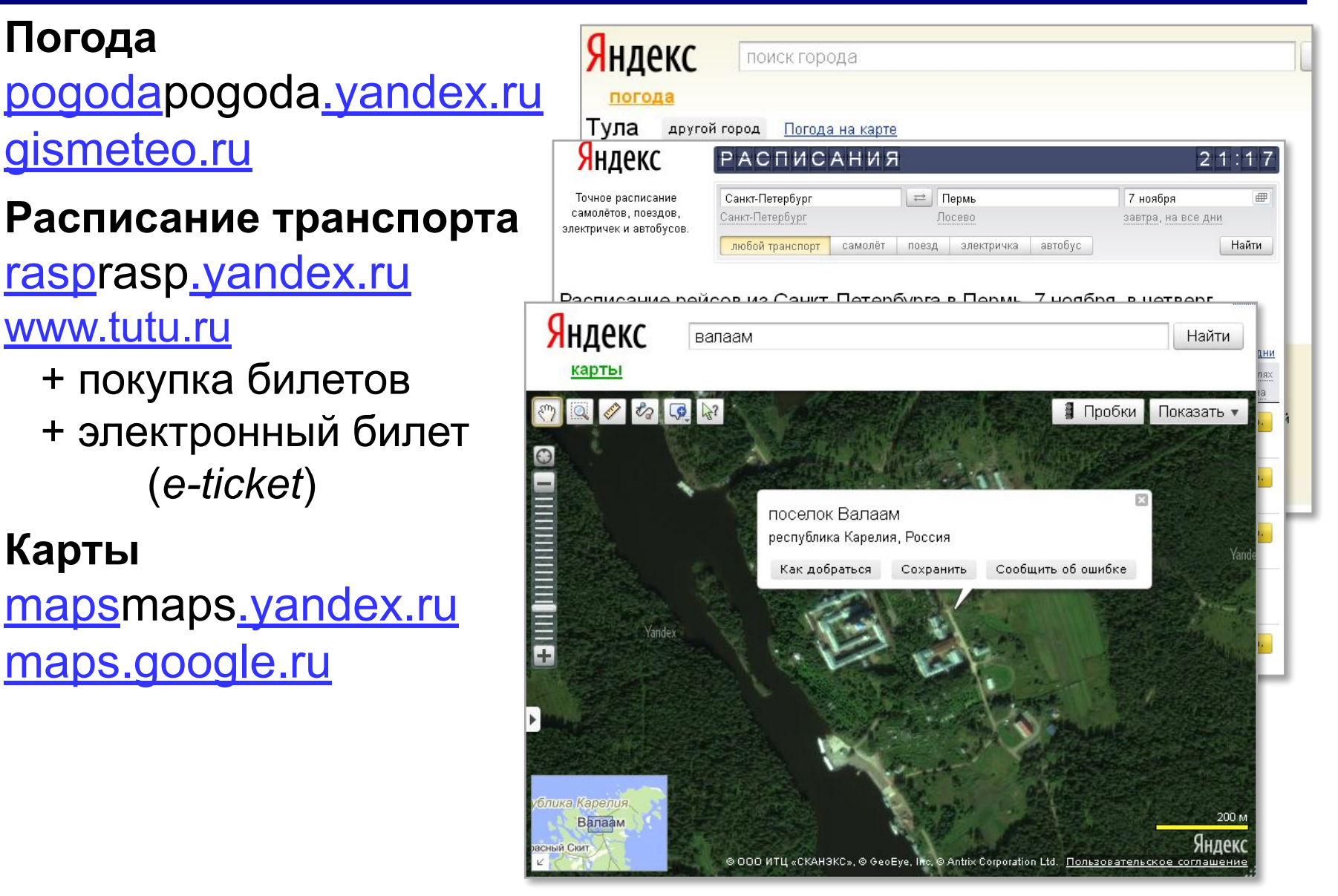

# **Компьютерные сети**

# **§ 6. Веб-сайты**

### **Основные определения**

**Веб-страница** – это гипертекстовый документ в Интернете.

**Веб-сайт** – группа веб-страниц, которые объединены общей темой и оформлением, связаны гиперссылками.

**Веб-сервер** – это программа, которая принимает запросы по протоколу HTTP (или HTTPS) и отвечает на них – возвращает веб-страницы и дополнительные данные (рисунки, звуковые файлы, видеофайлы).

**Браузер** – это программа для просмотра веб-страниц на экране монитора.

# **Что такое веб-страница?**

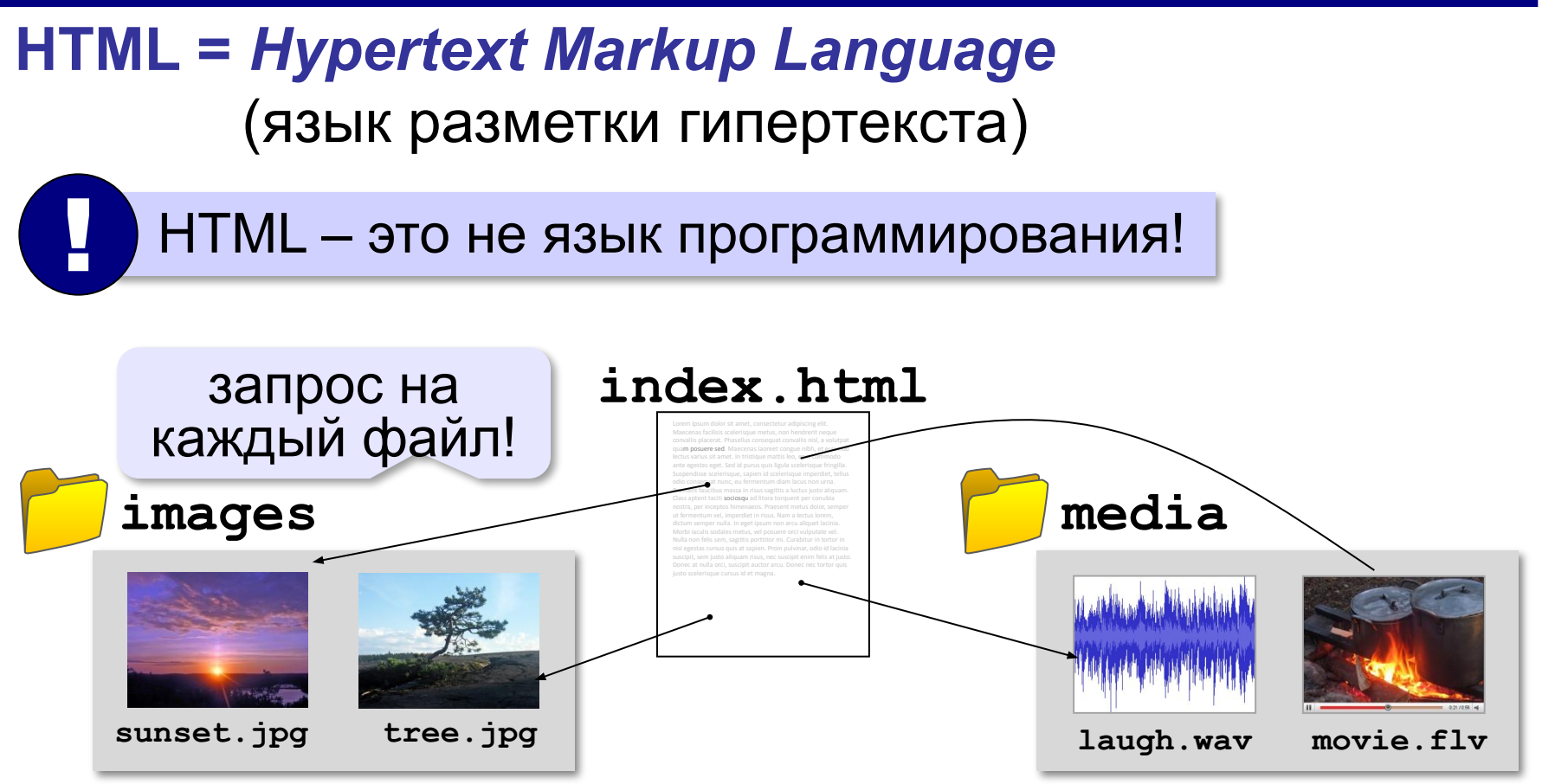

### **Кроссбраузерность**: сайт должен одинаково отображаться в любом браузере.

# **Какие бывают веб-страницы?**

### **•статические** – готовые файлы **\*.htm**, **\*.html**

- ▪быстро загружаются
	- ▪почти не нагружают сервер
- ▪невозможна работа с базами данных (в т.ч. гостевые книги, комментарии, Веб 2.0)
- **•динамические** полностью или частично
	- создаются на сервере в момент запроса
		- **\*.php**, **\*.asp**, **\*.pl**, **\*.cgi**, **\*.shtml** …
	- ▪работа с базами данных
		- ▪загружаются медленнее
			- ▪дополнительная нагрузка на сервер

### **Веб-программирование**

- **•серверные программы** (*back-end*) выполняются на сервере, языки PHP, Python, JavaScript, Perl, …
- **•клиентские программы** (*front-end*) на языке *JavaScript*, выполняются в браузере.
- **Скрипт (сценарий)** это программа для автоматизации действий пользователя.

#### можно

- заменять текст, оформление, рисунки
- строить многоуровневые выпадающие меню
- скрывать и открывать части страницы
- проверять данные, введённые пользователем
- выполнять вычисления и т. д.

# **Системы управления сайтами**

**CMS** *= Content Management System, система управления содержимым* сайта.

#### **Функции**:

- •создание разделов сайта
- •создание страниц
- •база данных пользователей
- •управление доступом
- •обеспечение навигации и поиска

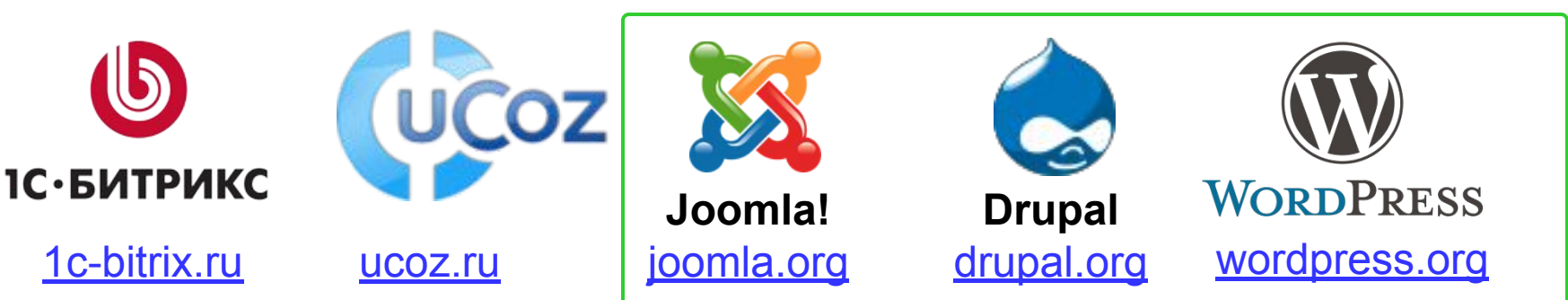

Не нужно знать HTML!

**бесплатно!**

### **Как разместить сайт?**

### **На своём компьютере**:

•постоянно включенный компьютер

- •стабильный скоростной канал связи
- •«белый» IP-адрес;
- •установка и настройка веб-сервера
- •защита сайта от взломщиков, вредоносных программ и сетевых атак – самостоятельно

**Хостинг** — услуга по размещению сайта (данных) на постоянно работающем сервере.

### **Бесплатные хостинги**

- •ucoz.ru
- •webservis.ru
- •www.hostinger.ru

оплата – реклама

# **Тарифный план**

**Тарифный план** ⇒ стоимость

•ограничение объема **данных** (файлов и почты)

•ограничение **трафика**

ежедневно: 100 пользователей 10 страниц по 100 Кбайт

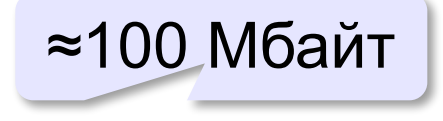

в месяц: ≈ 3 Гбайт

•поддержка **баз данных** (да/нет/количество) •поддержка серверных скриптов (**PHP**)

# **Загрузка файлов на сайт**

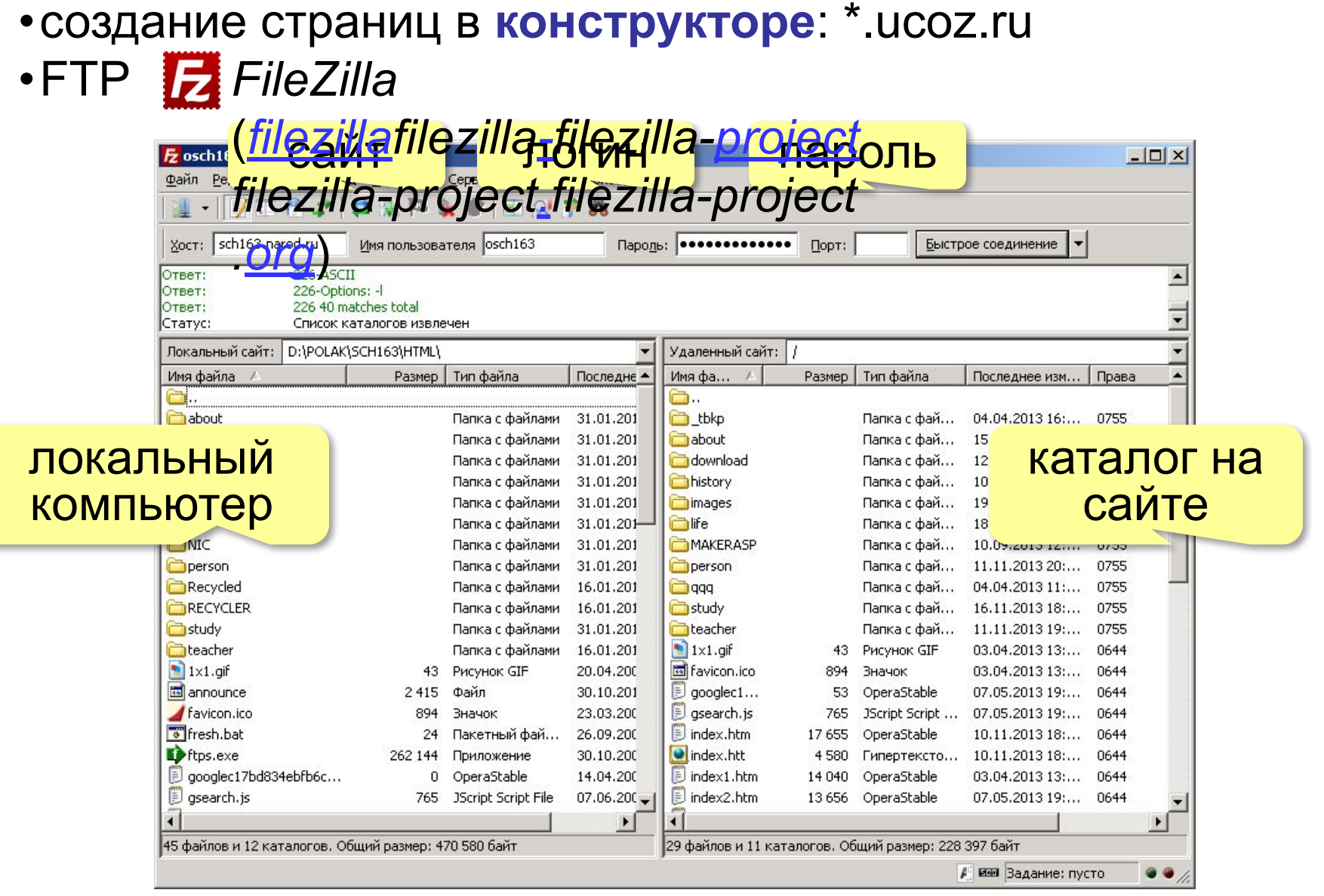

# **Компьютерные сети**

# **§ 7. Язык HTML**

### **Первая веб-страница**

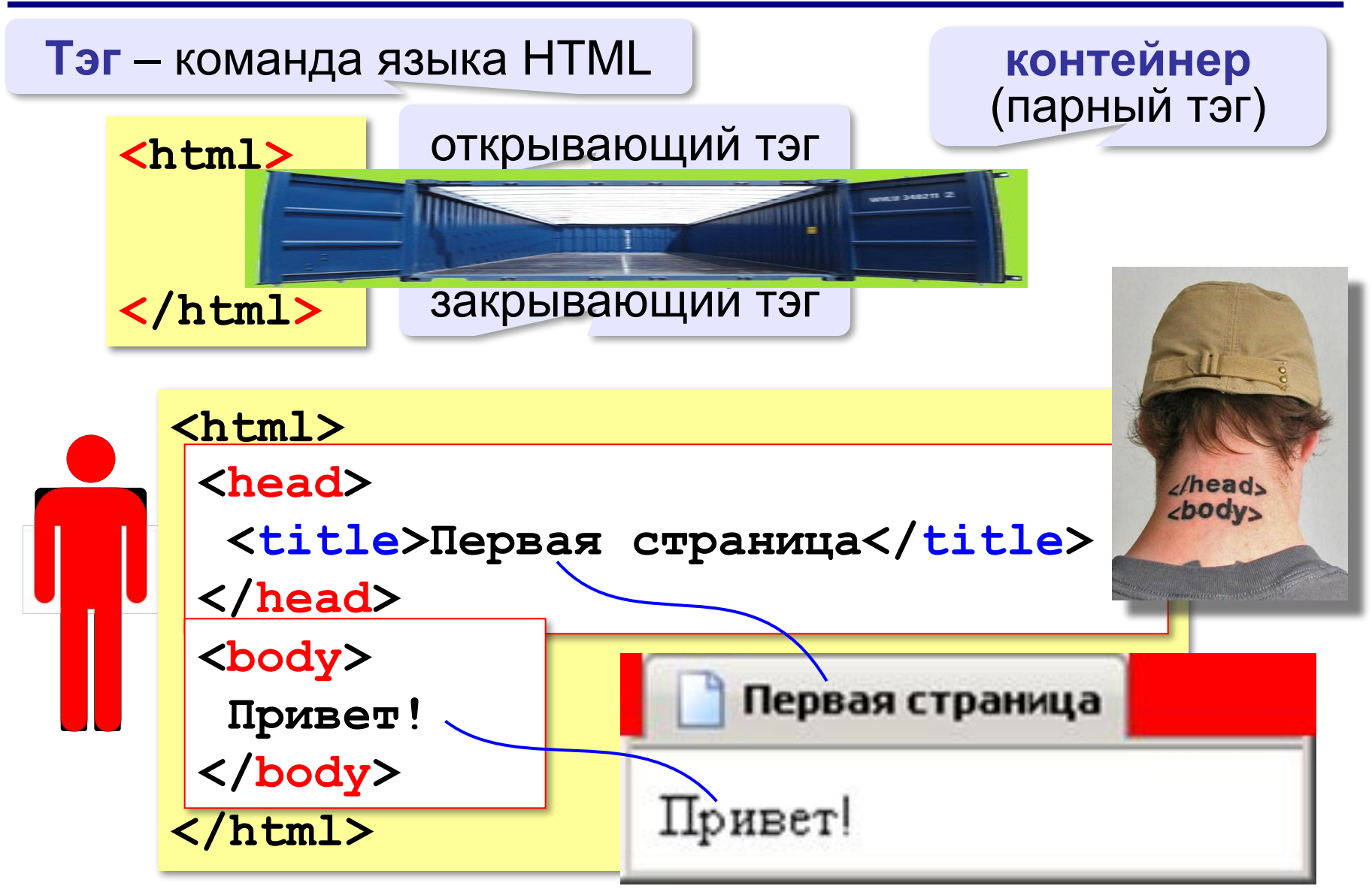

### **Заголовки**

заголовок документа

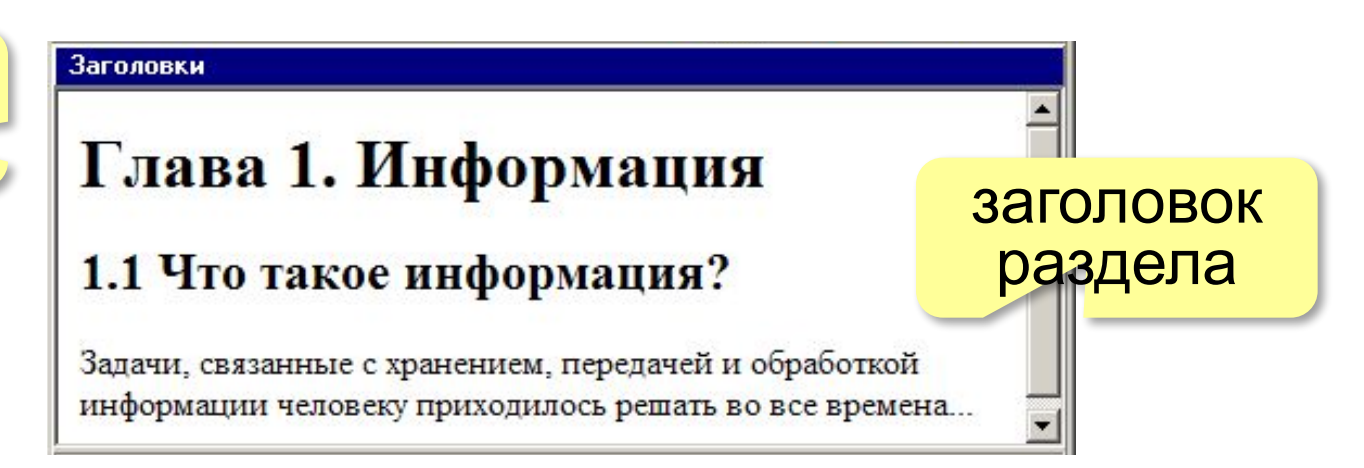

- **<h1>** заголовок документа
- **<h2>** заголовок раздела
- **<h3>** заголовок подраздела
- **<h4>** заголовок параграфа

```
<h1>Глава 1. Информация</h1>
<h2>1.1 Что такое информация?</h2>
Задачи, связанные с хранением, передачей и 
обработкой информации человеку приходилось решать 
во все времена...
```
### **Выравнивание заголовков**

атрибут (свойство)

**<h1 align="center">Глава 1. Информация</h1>**

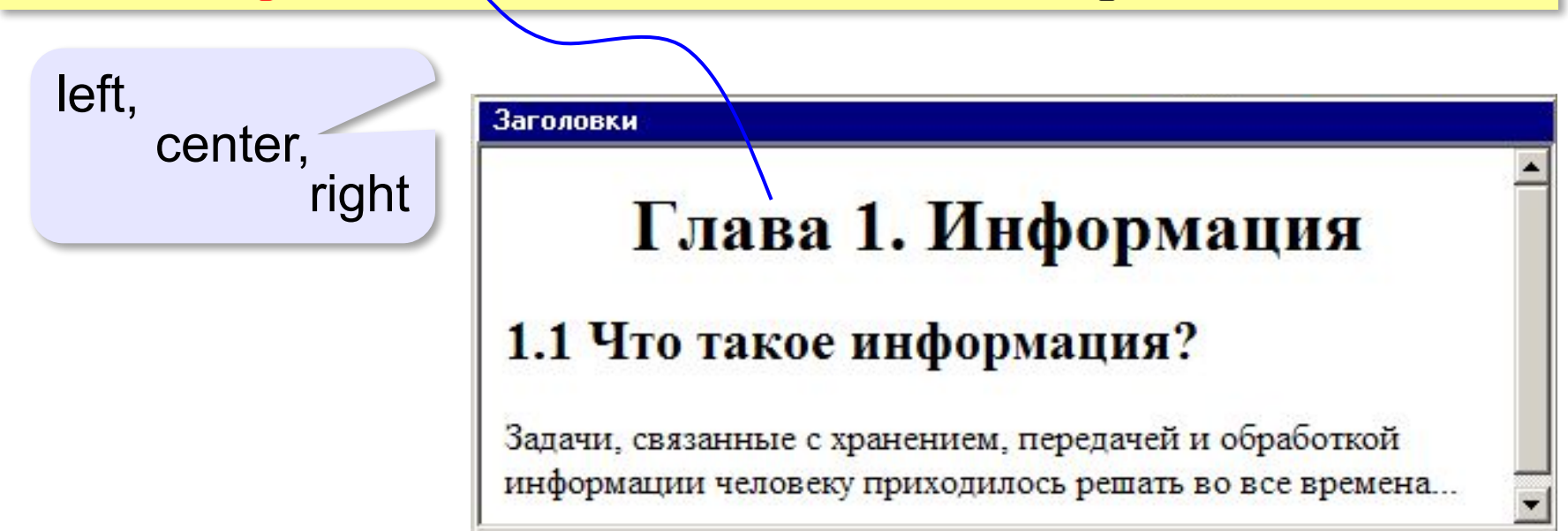

### **Абзацы (параграфы)**

**И вечный бой! Покой нам только снится Сквозь кровь и пыль... Летит, летит степная кобылица И мнёт ковыль...**

А. Блок «На поле Куликовом»

И вечный бой! Покой нам только снится Сквозь кровь и пыль... Летит, летит степная кобылица И мнет ковыль...

Браузер «проглатывает» переходы на новую строку! !

# **Абзацы (параграфы)**

*paragraph* – абзац

**<p>И вечный бой! Покой нам только снится</p> <p>Сквозь кровь и пыль...</p> <p>Летит, летит степная кобылица </p> <p>И мнёт ковыль...</p>**

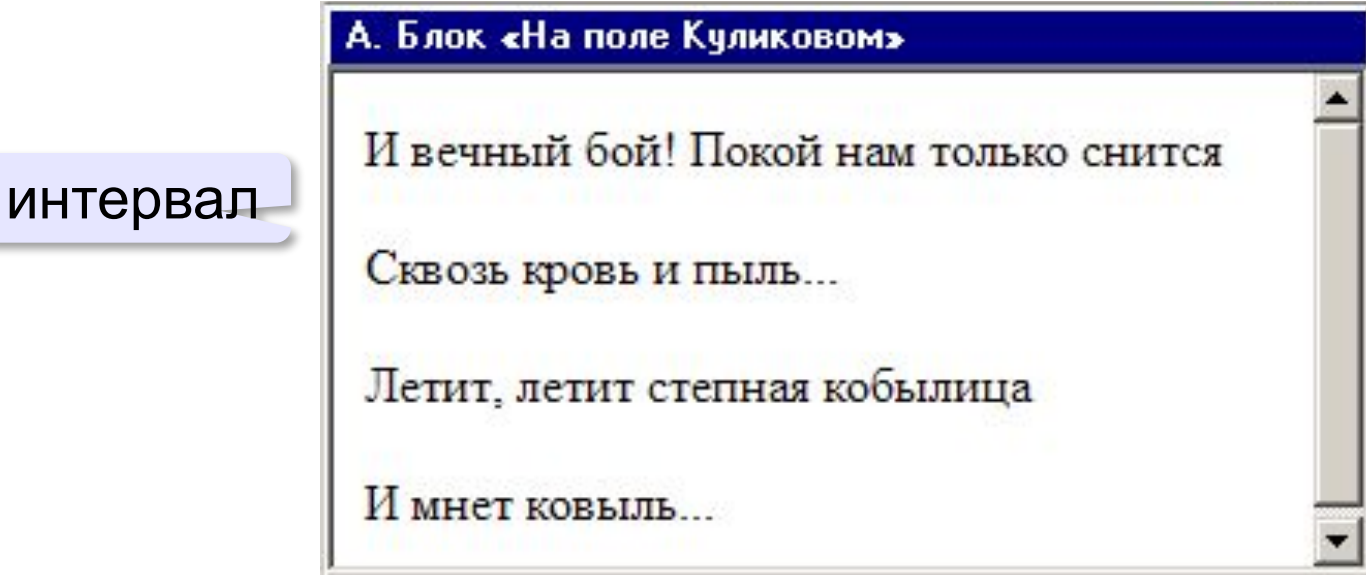

### **Выравнивание абзацев**

*left, center, right, justify*

**<p align="justify">**

**Молекула воды испарилась из кипящего чайника и, подлетая к потолку, лоб в лоб столкнулась с неизвестно как прокравшейся на кухню молекулой водорода. Кто быстрей отлетел? </p>**

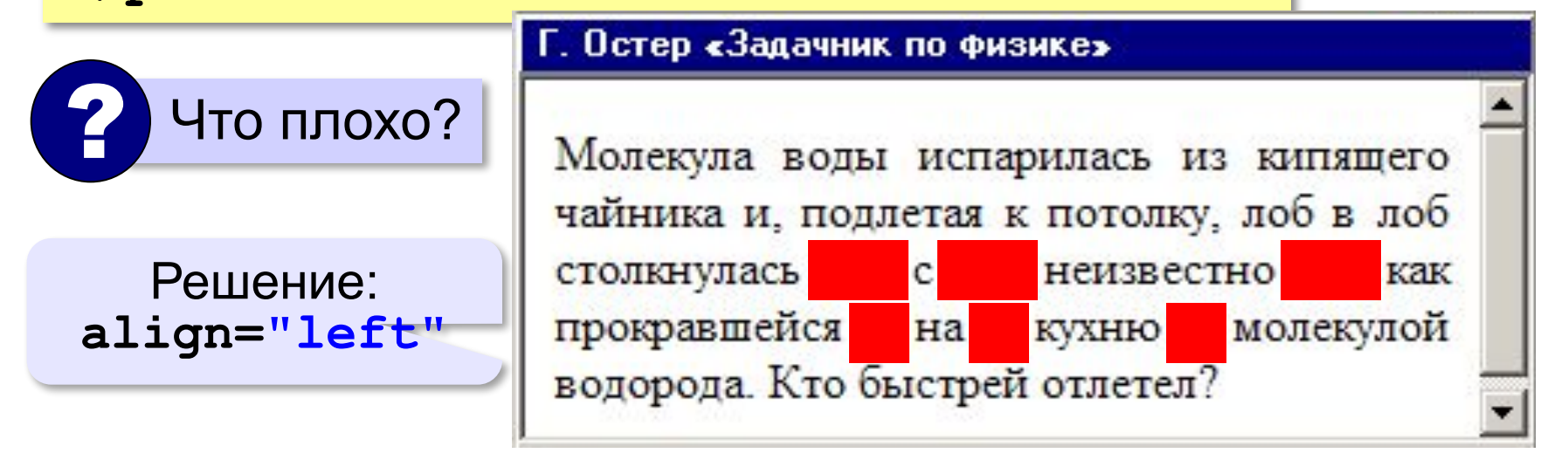

### **Переход на новую строку**

*break* – разрыв **И вечный бой! Покой нам только снится<br>Сквозь кровь и пыль... <br>Летит, летит степная кобылица<br>И мнёт ковыль...**

```
А. Блок «На поле Куликовом»
 И вечный бой! Покой нам только снится
 Сквозь кровь и пыль...
 Летит, летит степная кобылица
 И мнет ковыль...
```
# **Специальные символы** (*HTML entities*)

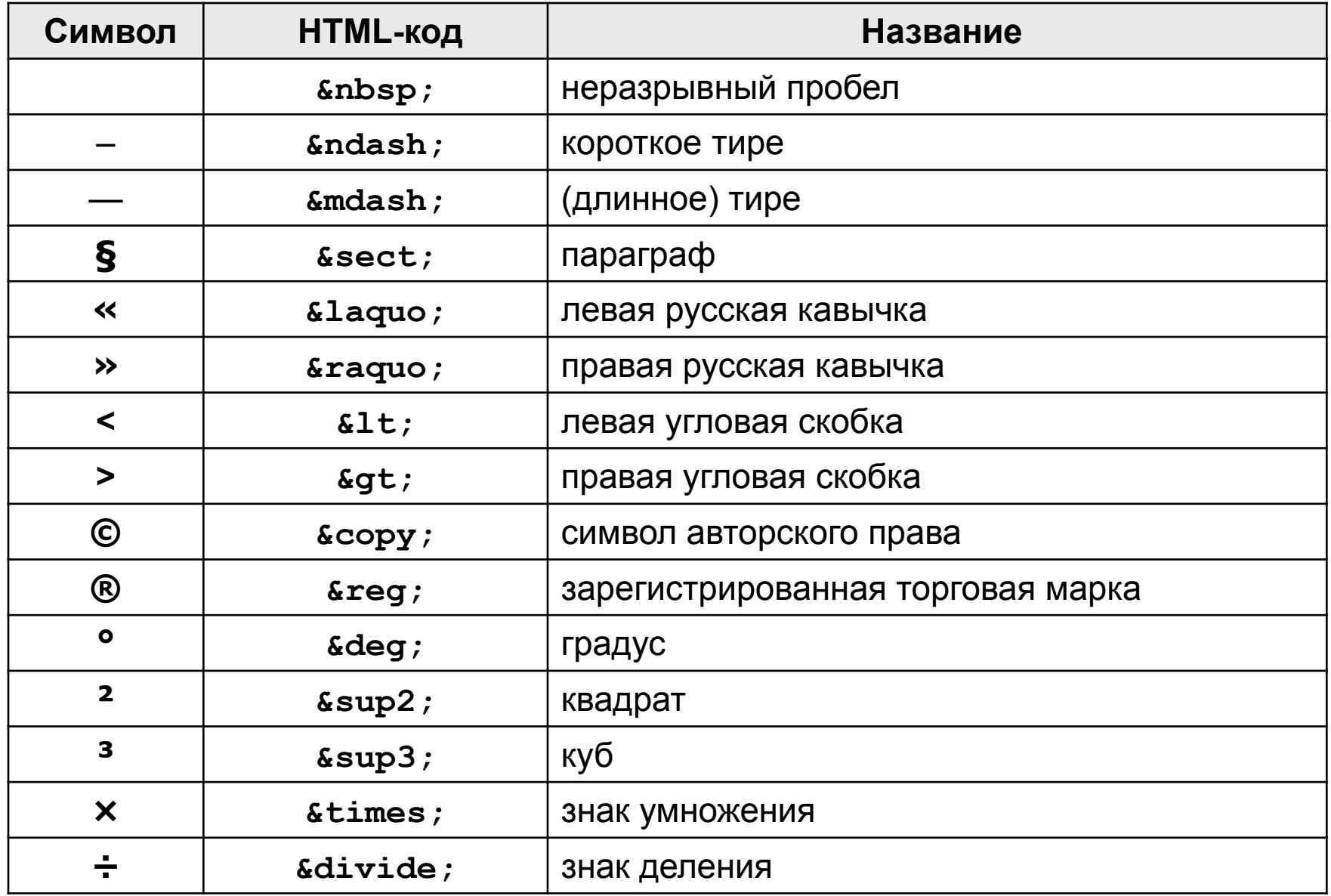

## **Применение специальных символов**

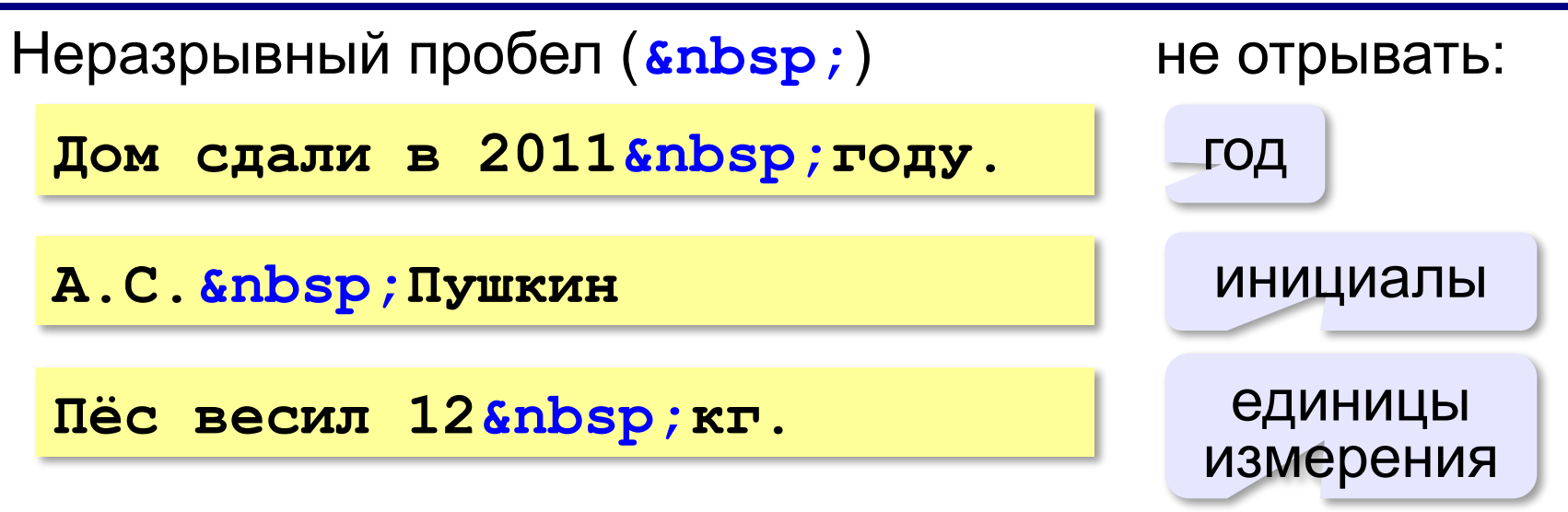

Из дома вышел **А.С.** Пушкин – солнце русской руззии.

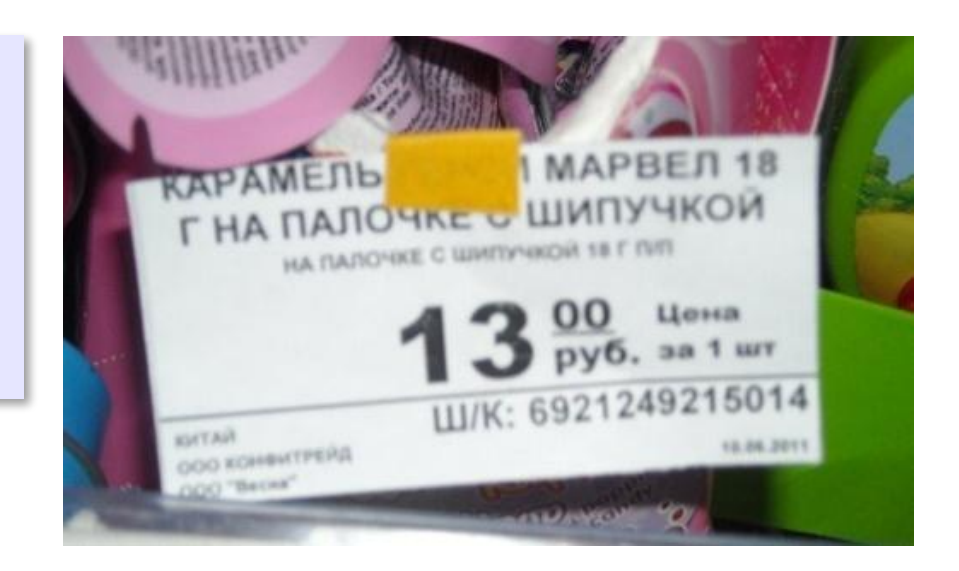

## **Применение специальных символов**

**Длинное тире** (*s*mdash;)

**Вышел А.С. Пушкин солнце русской поэзии.** 

не начинать строку с тире!

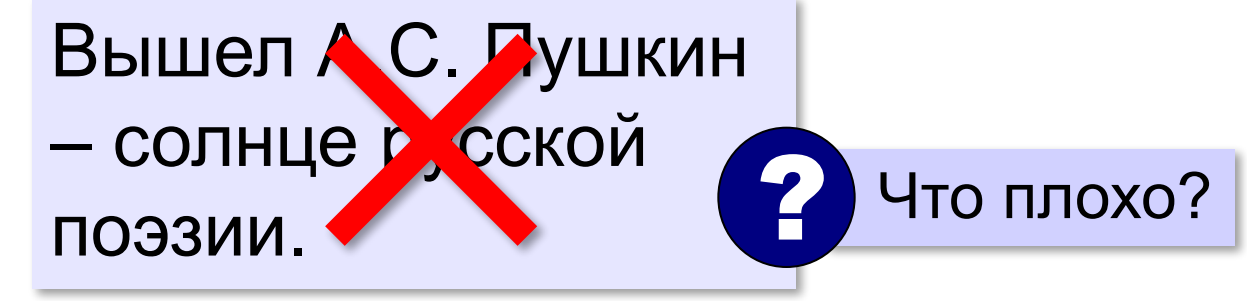

**Короткое тире** (*s*ndash;)

Дорога Васюки– Васютино строилась в 2007–2013 годах.

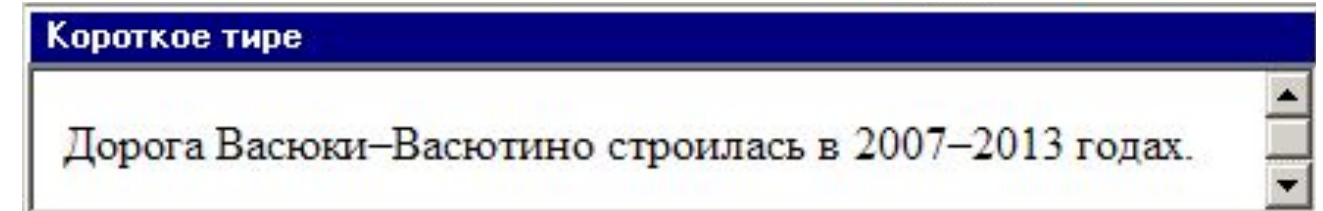

## **Применение специальных символов**

**Угловые скобки (< &gt;)** 

**<p>Верно ли, что X < Y?</p>** 

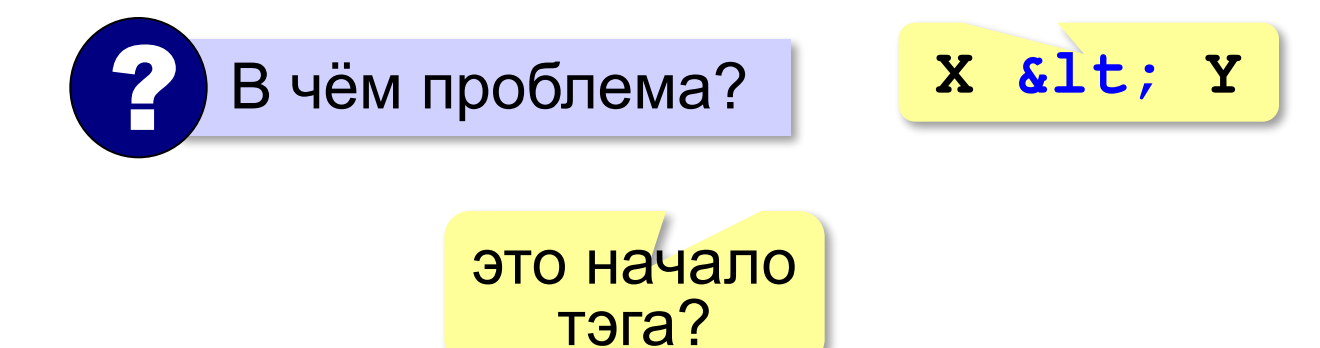

# **Гиперссылки** (локальные)

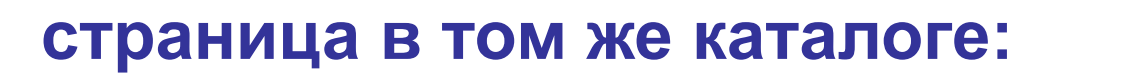

**Переход на** 

```
<a href="newpage.html">новую страницу</a>.
```
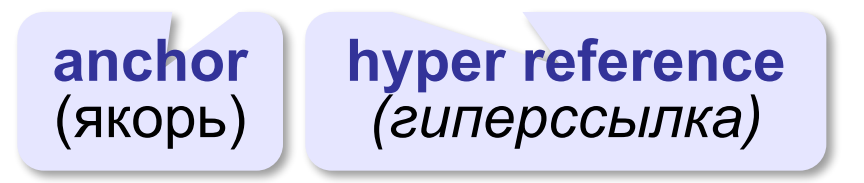

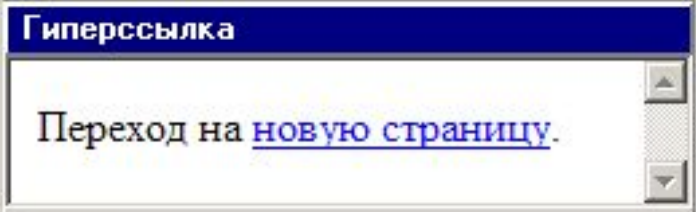

#### **во вложенном каталоге:**

**<a href="news/info.htm">Информация</a>.**

#### **в родительском каталоге:**

```
<a href="../info.htm">Информация</a>.
```
#### **в соседнем каталоге:**

**<a href="../news/info.htm">Информация</a>.**

## **Как записать гиперссылки от show.htm?**

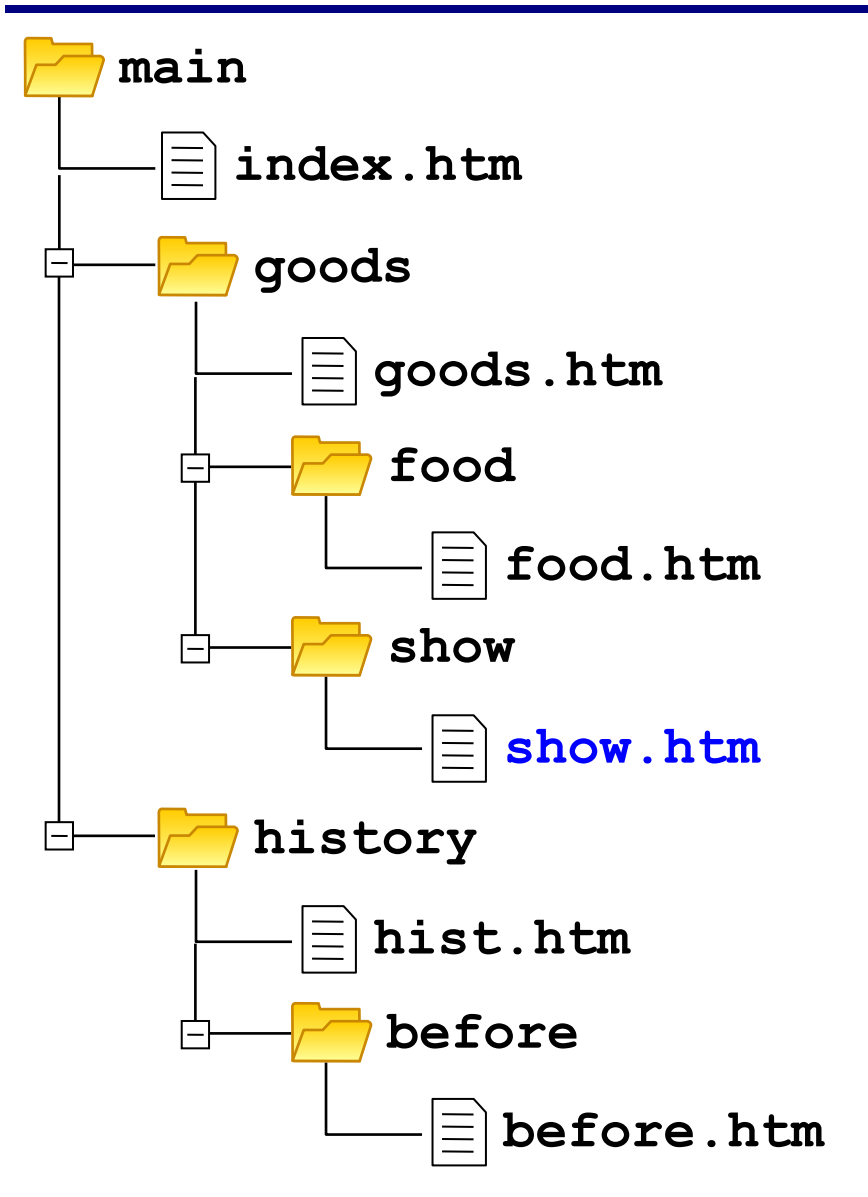

# **Куда переход?**

- **<a href="example.html">...</a>**
- **<a href="../example.html">...</a>**
- **<a href="../../../example.html">...</a>**
- **<a href="../new/old/example.html">...</a>**
- **<a href="download/example.zip">...</a>**
- **<a href="mailto:john@yahoo.com">...</a>**

## **Гиперссылки** (внешние)

**на URL:**

**<a href="http://example.net/news/info.htm"> Информация</a>.**

**на главную страницу сайта:**

**<a href="http://example.net">Информация</a>.**

**для скачивания архива:**

**<a href="http://example.net/game.zip"> Скачать</a>.**

**для запуска почтовой программы:**

**<a href="mailto:vasya@mail.ru"> Напишите мне!</a>**

## **Маркированные списки**

**unordered list**  (неупорядоченный список)

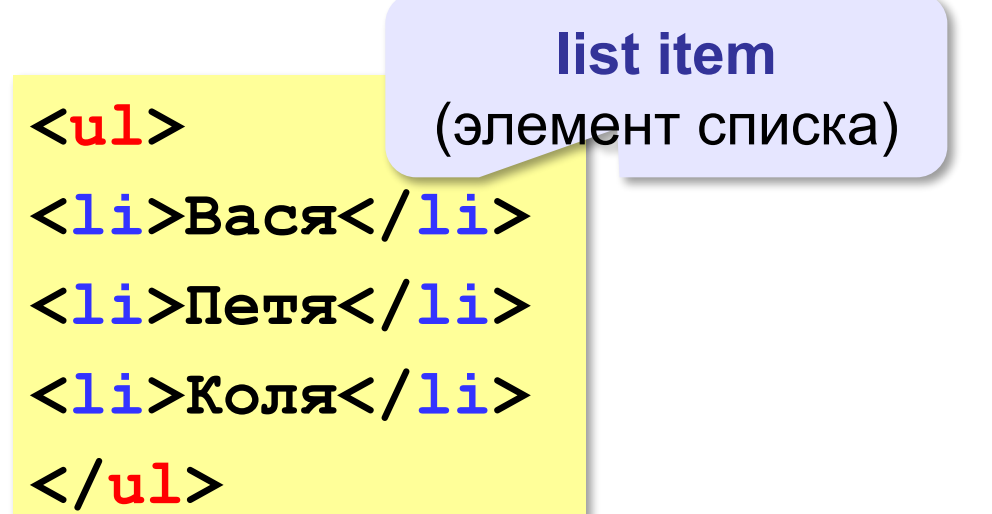

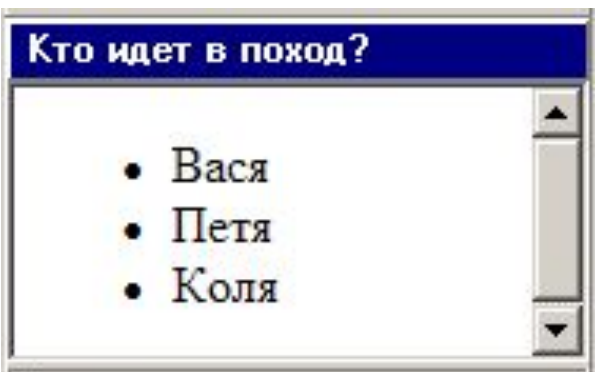

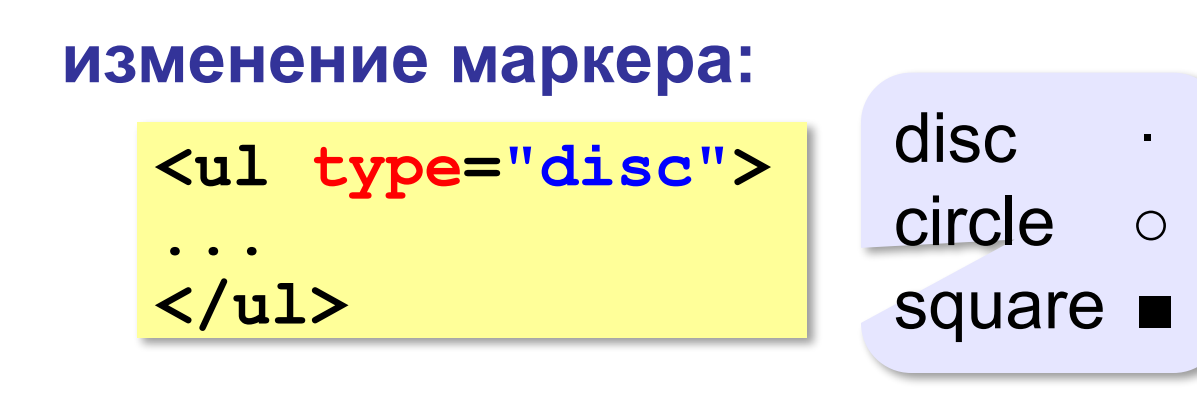

## **Нумерованные списки**

**ordered list** (упорядоченный список)

**<ol>**

**<li>Вася</li>** 

**<li>Петя</li>**

**<li>Коля</li>**

**</ol>**

**</ol>**

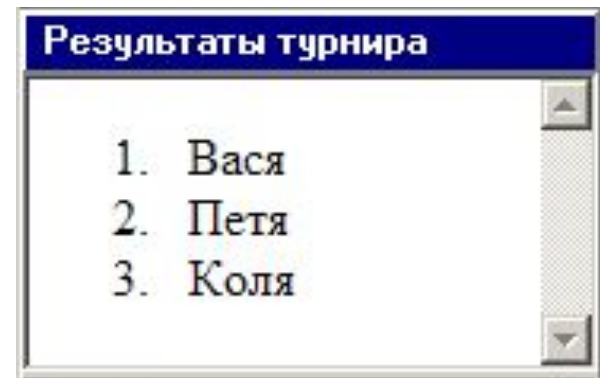

**изменение нумерации:**

**1, i, I, a, A**

**<ol type="i" start="4"> ...**

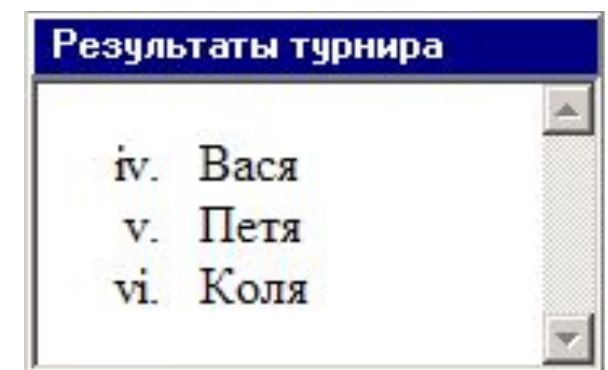

## **Многоуровневые списки**

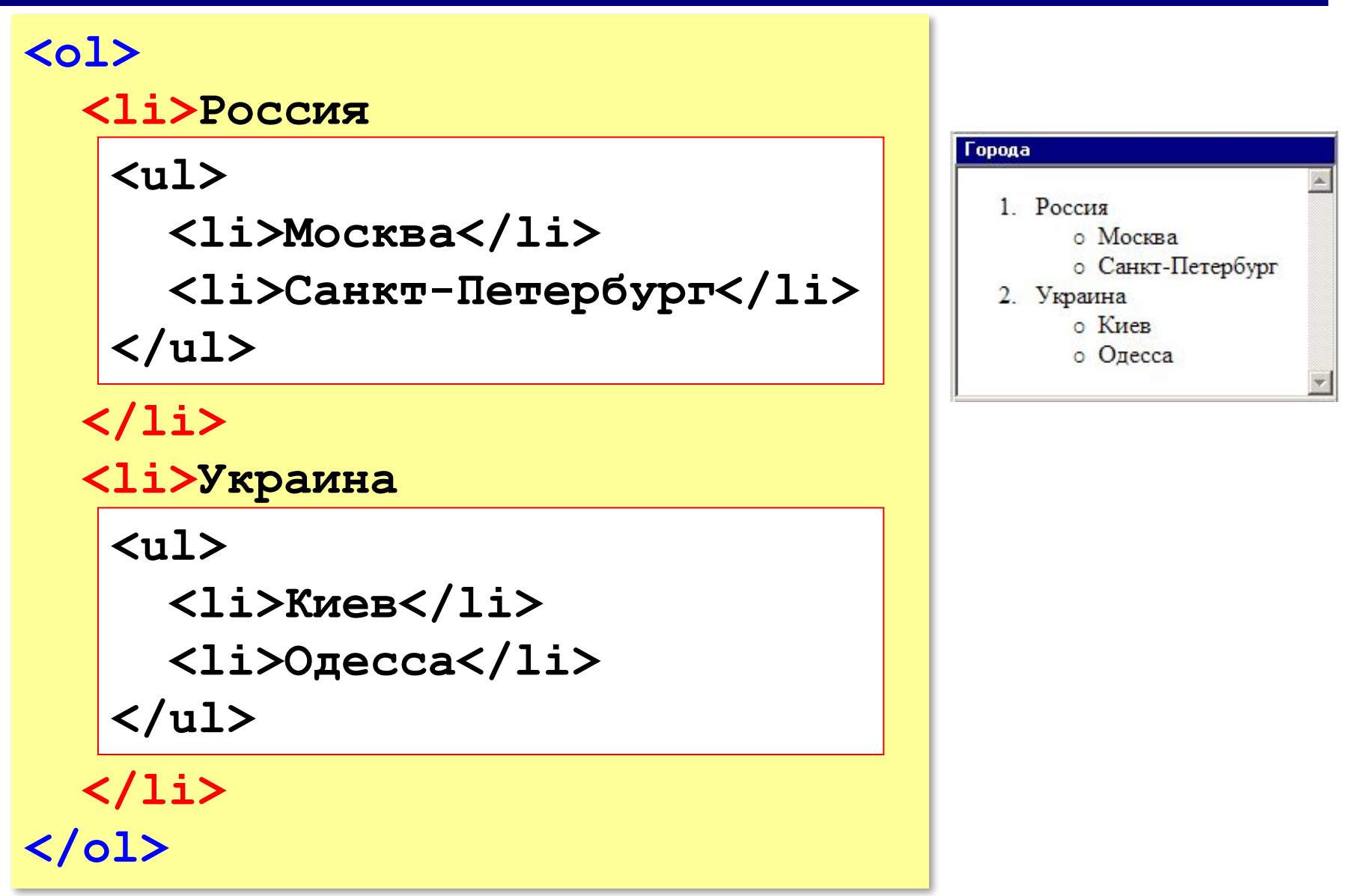

# **Форматы рисунков**

**GIF** *(Graphic Interchange Format)*

- сжатие без потерь (LZW)
- прозрачные области
- анимация
- только с палитрой (2…256 цветов)

рисунки с четкими границами, мелкие рисунки

### **JPEG** *(Joint Photographer Expert Group)*

- сжатие с потерями
- только *True Color* (16,7 млн. цветов)
- нет анимации и прозрачности рисунки с размытыми границами, фото

### **PNG** *(Portable Network Graphic)*

- сжатие без потерь
- с палитрой (PNG-8) и *True Color* (PNG-24)
- прозрачность и полупрозрачность (альфа-канал)
- нет анимации
- плохо сжимает мелкие рисунки

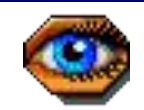

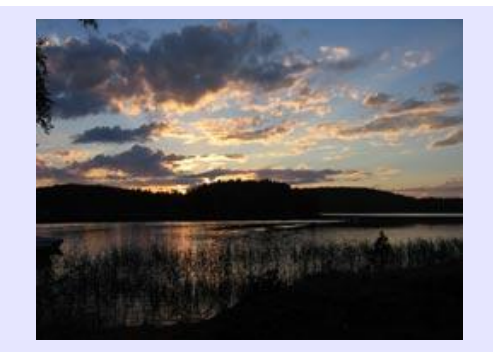

## **Форматы рисунков**

**SVG** *(Scalable Vector Graphics,* масштабируемые векторные изображения*)*

**<svg>**

```
<rect width="135" height="30" 
x="0" y="10" 
stroke-width="1" stroke="rgb(0,0,0)"
fill="rgb(255,255,255)"/>
```

```
<rect width="135" height="30" x="0" y="40" 
stroke-width="1" stroke="rgb(0,0,0)"
fill="rgb(0,0,255)"/>
```

```
<rect width="135" height="30" x="0" y="70" 
stroke-width="1" stroke="rgb(0,0,0)"
fill="rgb(255,0,0)"/>
```
**</svg>**

## **Рисунки в документе**

#### **из той же папки:**

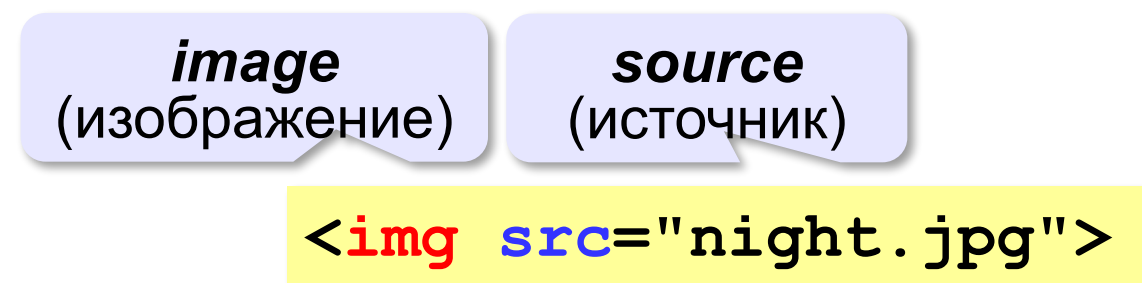

#### **из другой папки:**

**<img src="images/night.jpg">** 

**<img src="../../images/night.jpg">** 

#### **с другого сервера:**

**<img src="http://example.com/img/night.jpg">** 

## **Выравнивание**

#### **<img src="flag.jpg" align="left">**

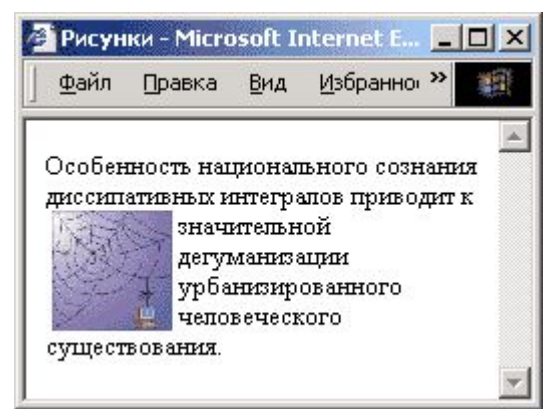

#### **left right**

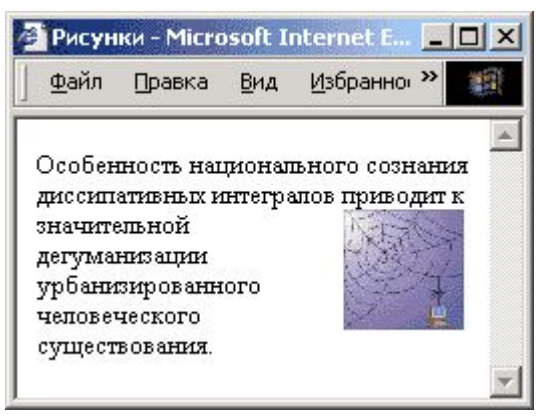

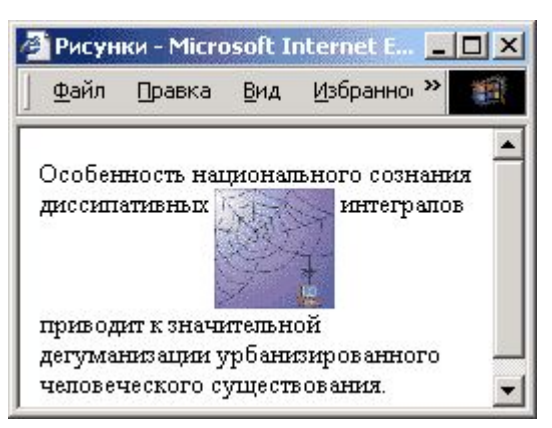

# **top bottom**

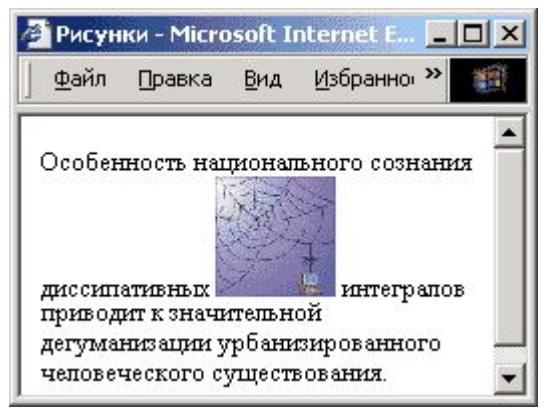

#### **(по умолчанию) middle**

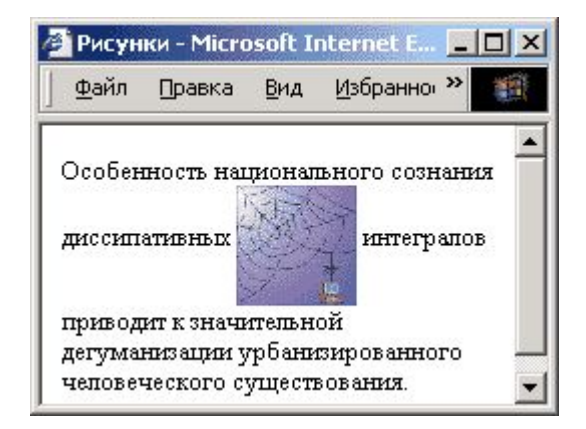

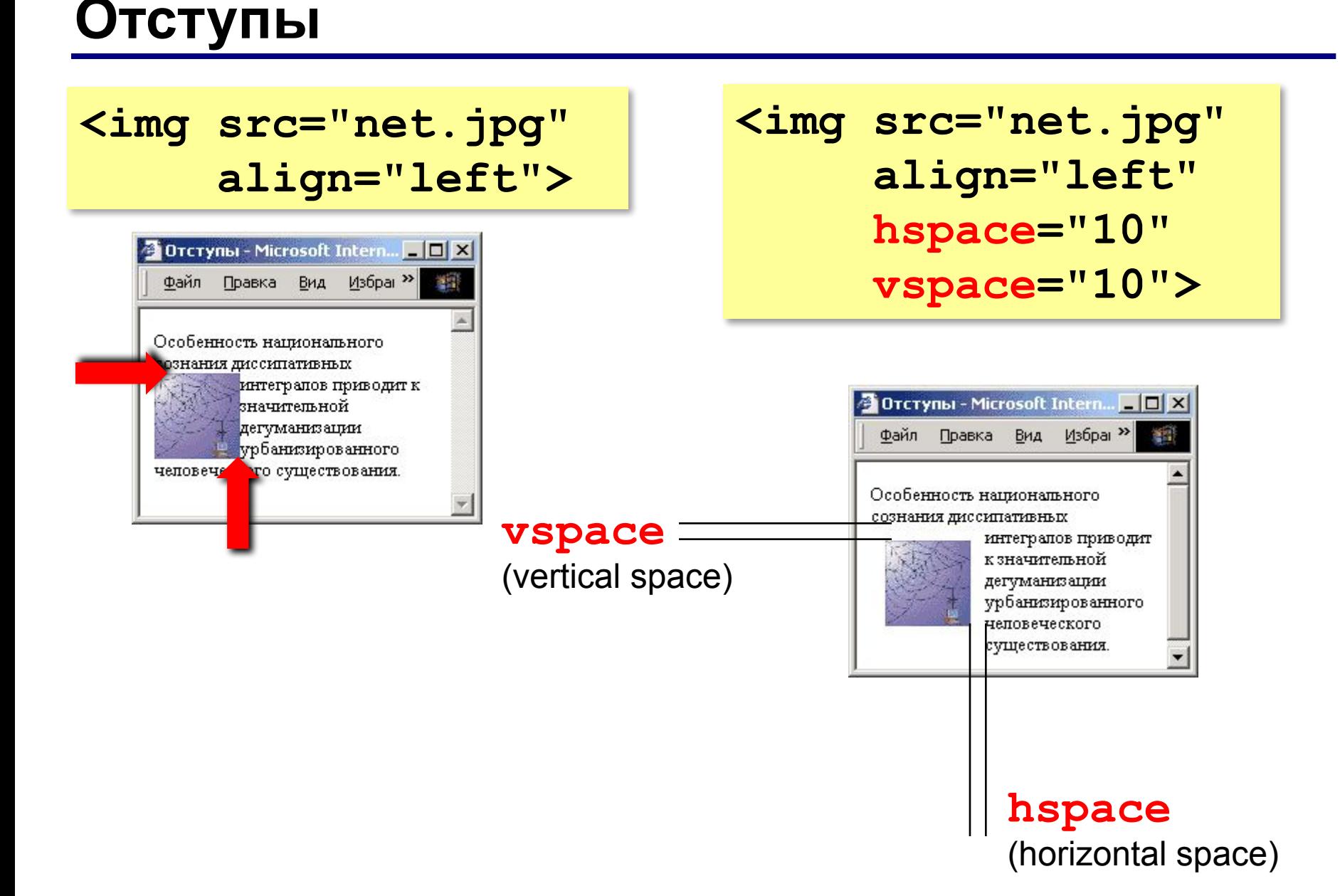

# **Другие атрибуты**

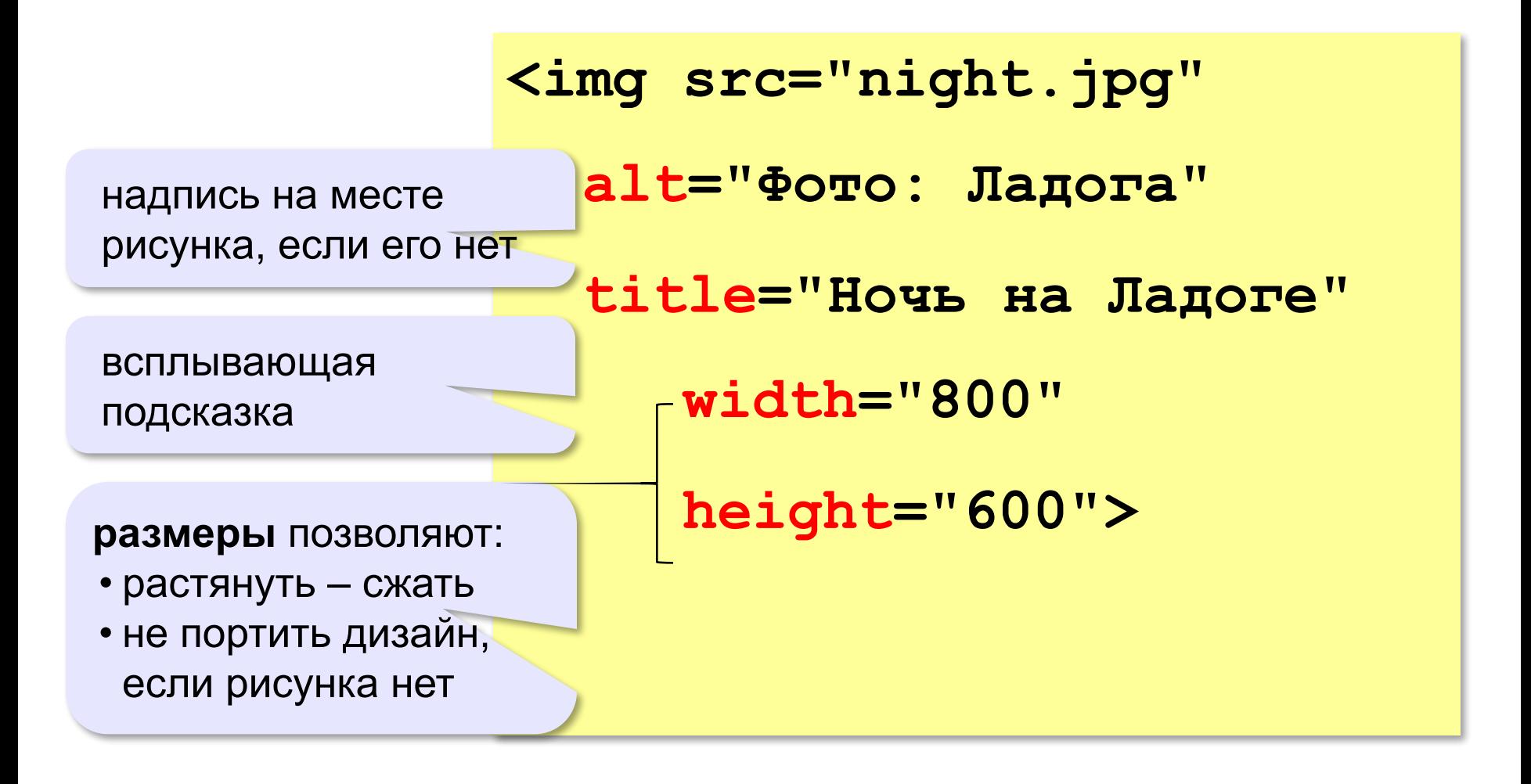

#### **Рисунок-гиперссылка**

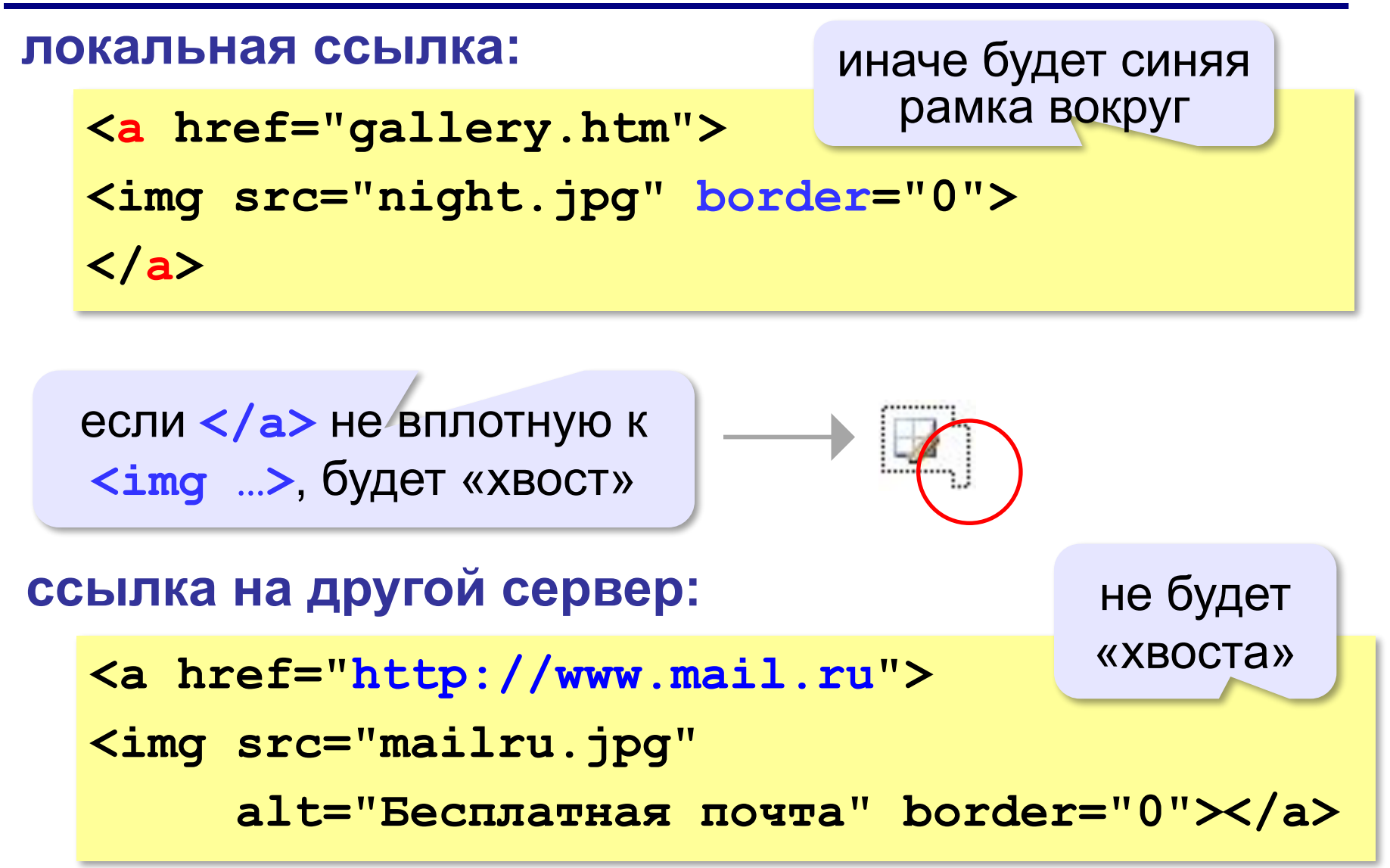

## **Вставка векторных рисунков**

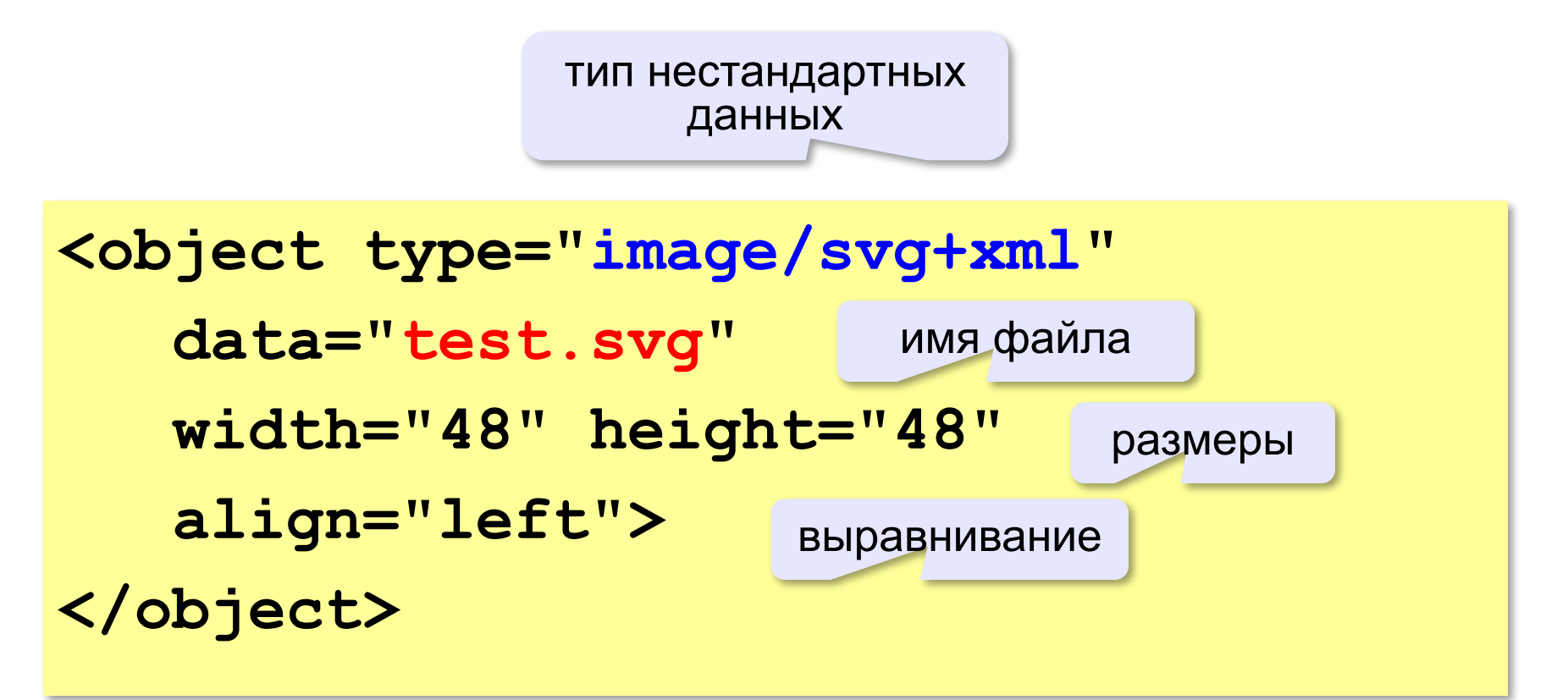

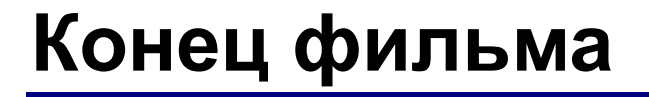

# **ПОЛЯКОВ Константин Юрьевич**

# д.т.н., учитель информатики ГБОУ СОШ № 163, г. Санкт-Петербург kpolyakov@mail.ru

# **ЕРЕМИН Евгений Александрович**

к.ф.-м.н., доцент кафедры мультимедийной дидактики и ИТО ПГГПУ, г. Пермь eremin@pspu.ac.ru

## **Источники иллюстраций**

- 1. techlearning.com
- 2. www.hp.com
- 3. technotactics.in
- 4. www.dlink.ru
- 5. dlink.com.ru
- 6. www.texnooffice.ru
- 7. hitechworldwide.net
- 8. ru.wikipedia.org
- 9. fotosearch.com
- 10. magicjack.com
- 11. map.yandex.ru
- 12. keenetic.com
- 13. www.innopvaticecomputers.in
- 14. иллюстрации художников издательства «Бином»
- 15. авторские материалы